source

परम

source

<del>ודי די</del>

ΤΠ

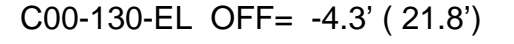

gain-amp

gain-amp

gain-amp

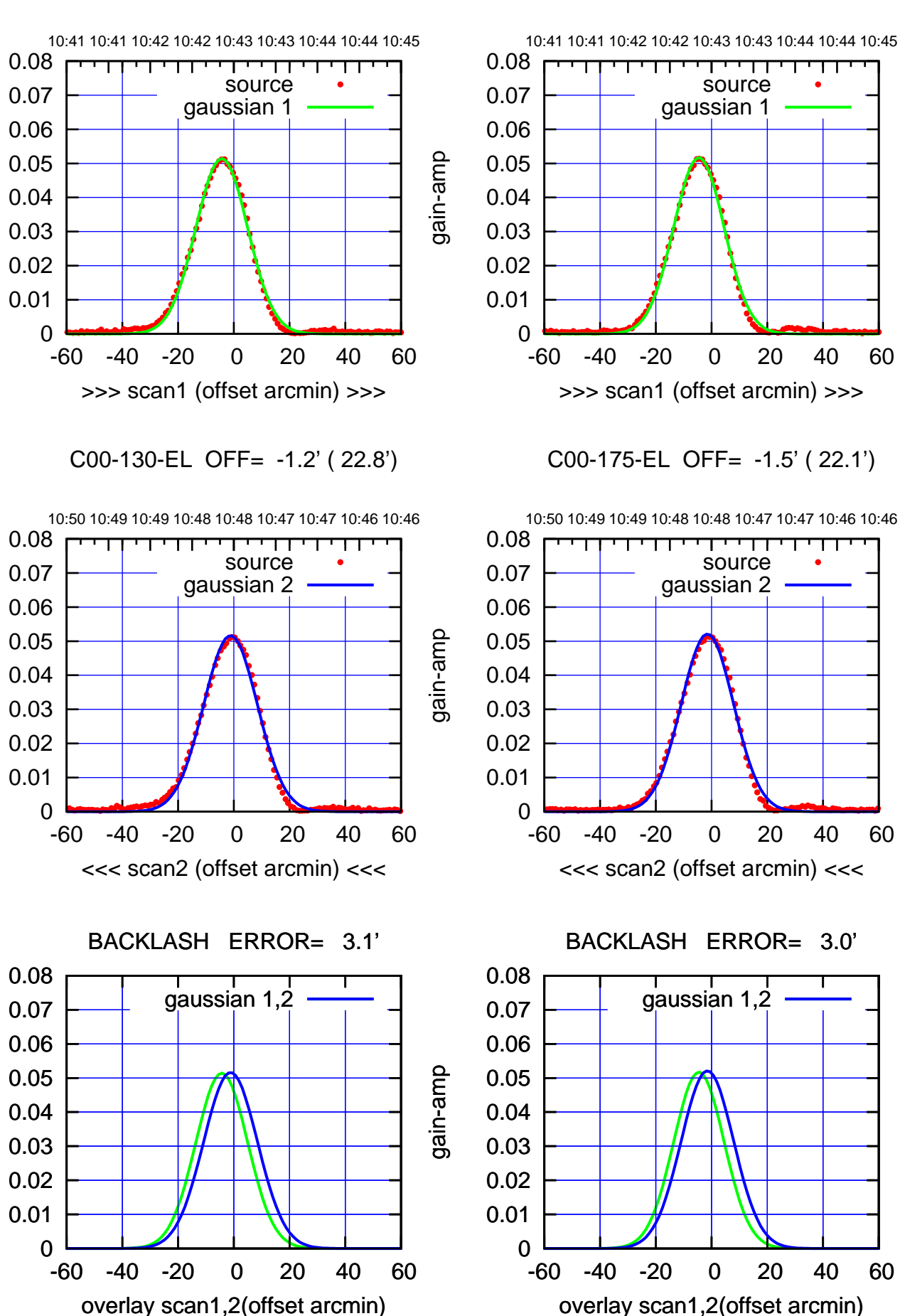

(+30'/m) 08Jun2017 10:43:00 (+30'/m) 08Jun2017 10:43:00

> $(-30'/m)$  08Jun2017 10:48:00 (-30'/m) 08Jun2017 10:48:00

,,,,,,,,,,,

source gaussian 1

source gaussian 2

परम

┱

gaussian 1,2

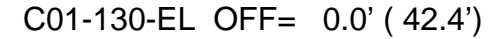

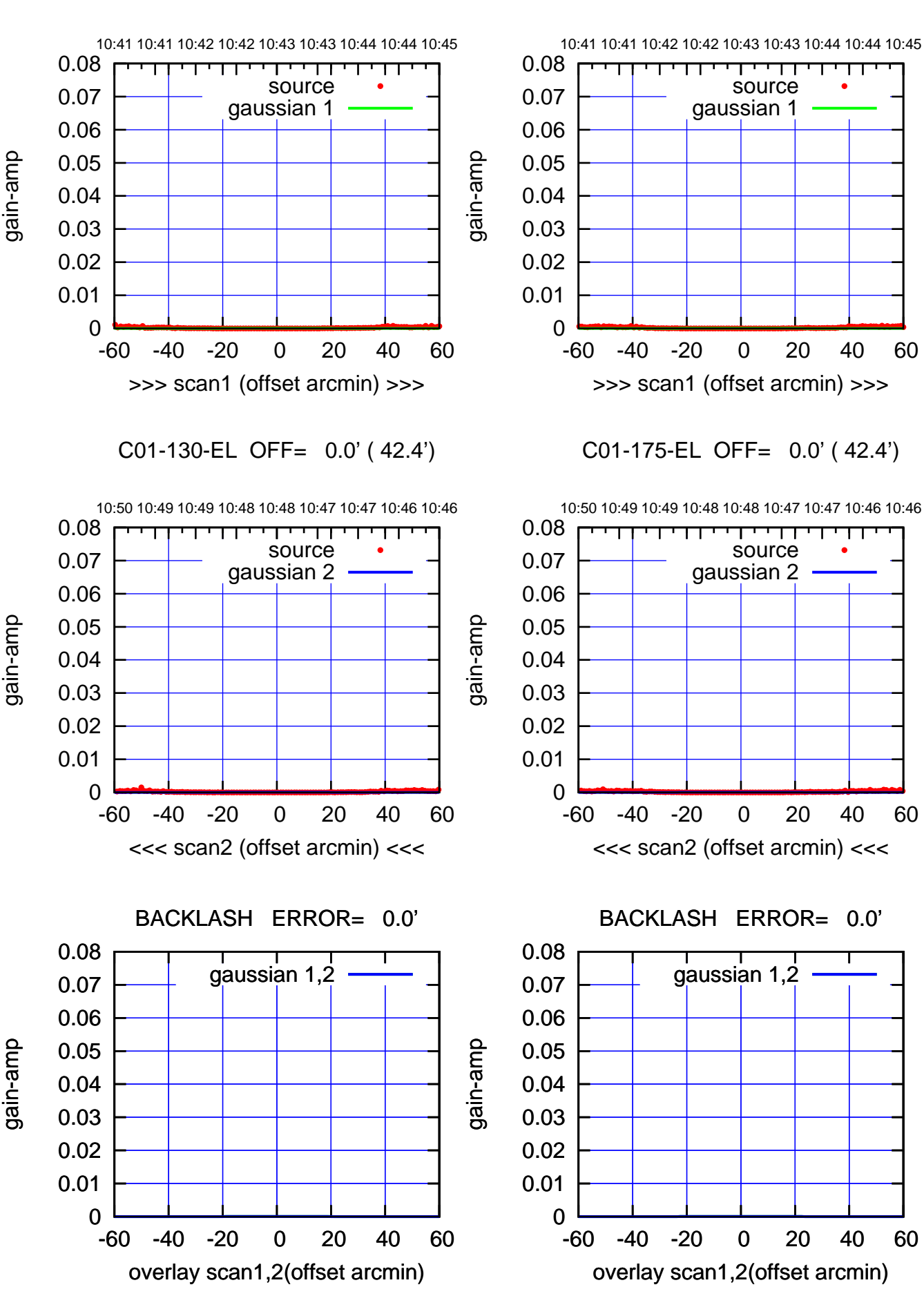

(+30'/m) 08Jun2017 10:43:00

(+30'/m) 08Jun2017 10:43:00

(-30'/m) 08Jun2017 10:48:00

 $(-30'/m)$  08Jun2017 10:48:00

(1371 MHz.)

(1371 MHz.)

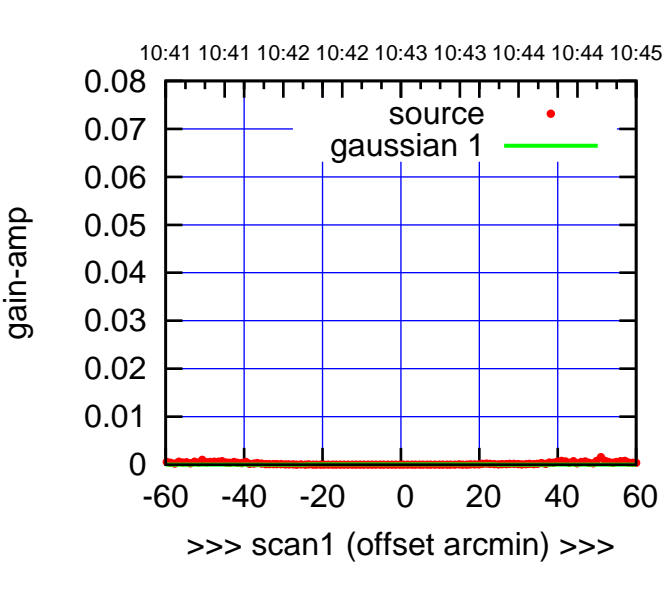

C02-175-EL OFF= 0.0' ( 42.4')

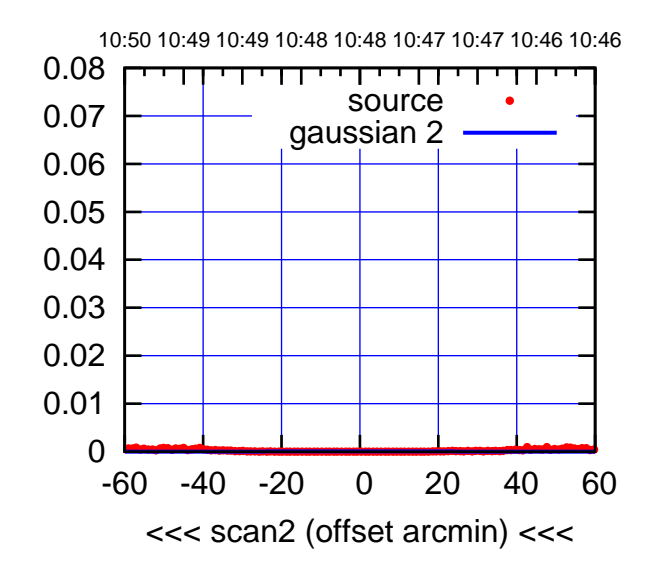

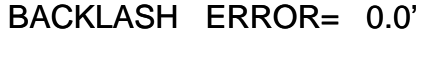

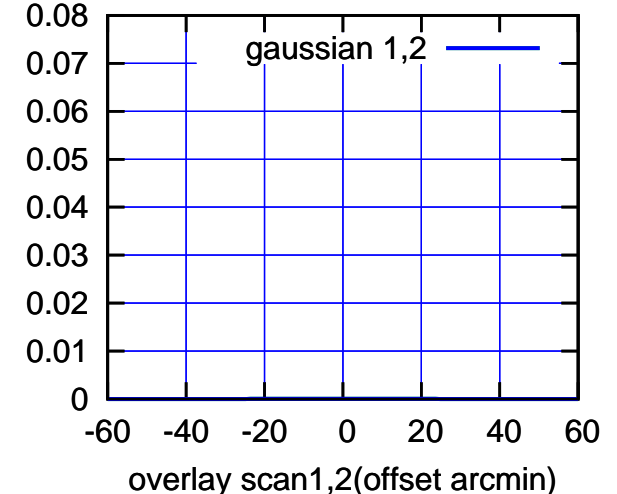

C02-130-EL OFF= 0.0' ( 42.4')

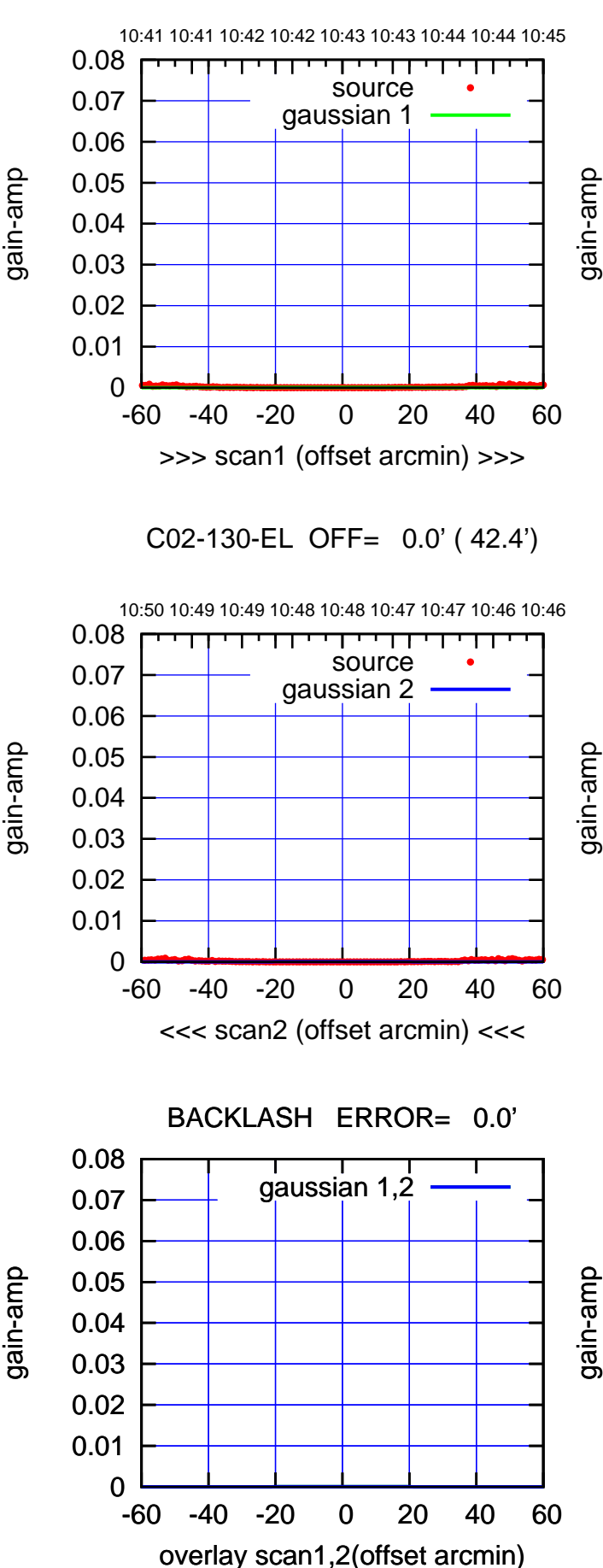

gain-amp

source gaussian 1

गाणा

source gaussian 2

परपा

┰

gaussian 1,2

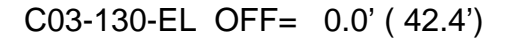

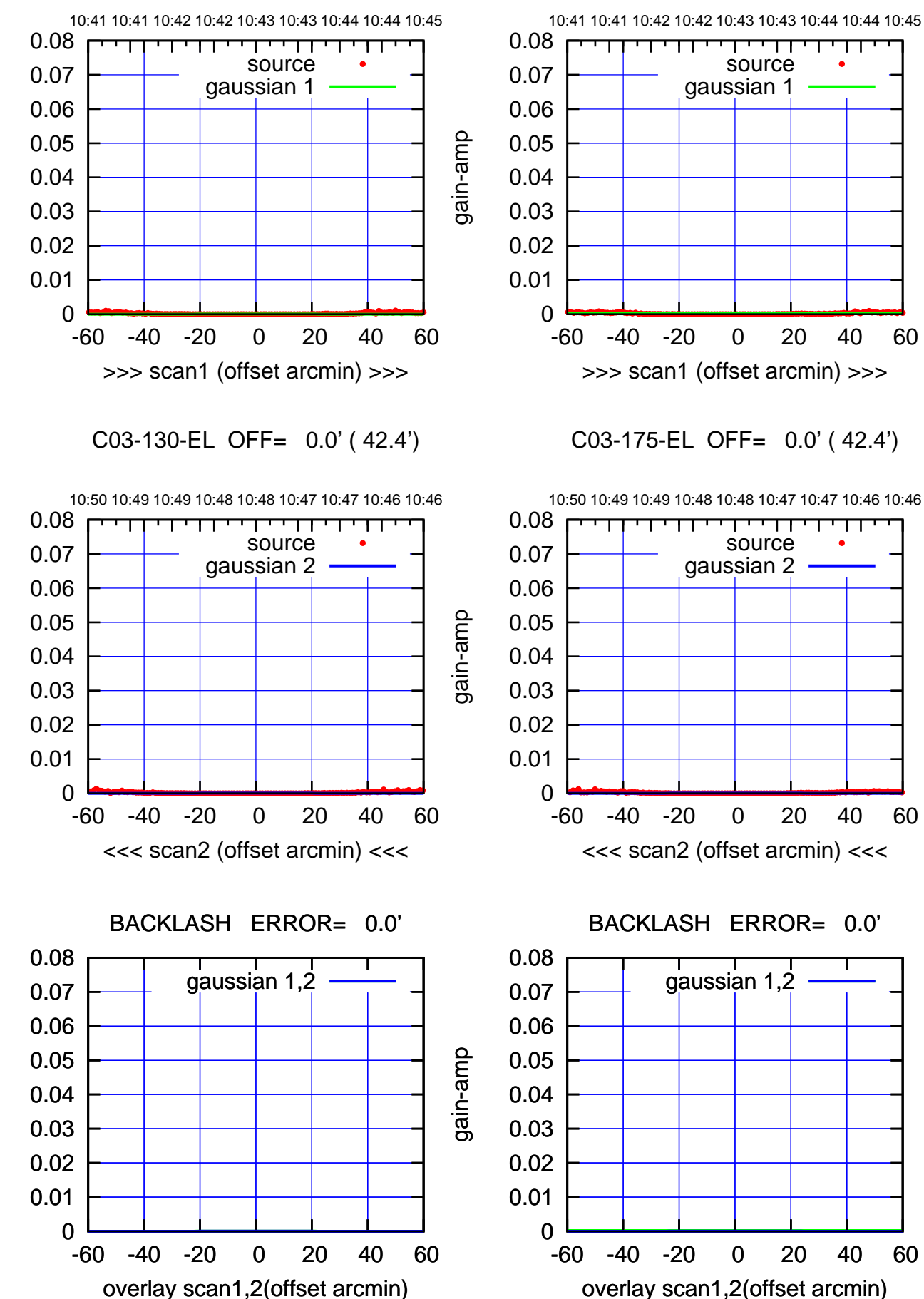

(+30'/m) 08Jun2017 10:43:00

(+30'/m) 08Jun2017 10:43:00

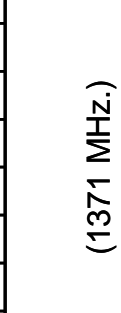

gain-amp

gain-amp

source

source

परम

Т ┱

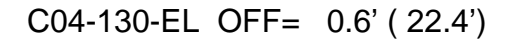

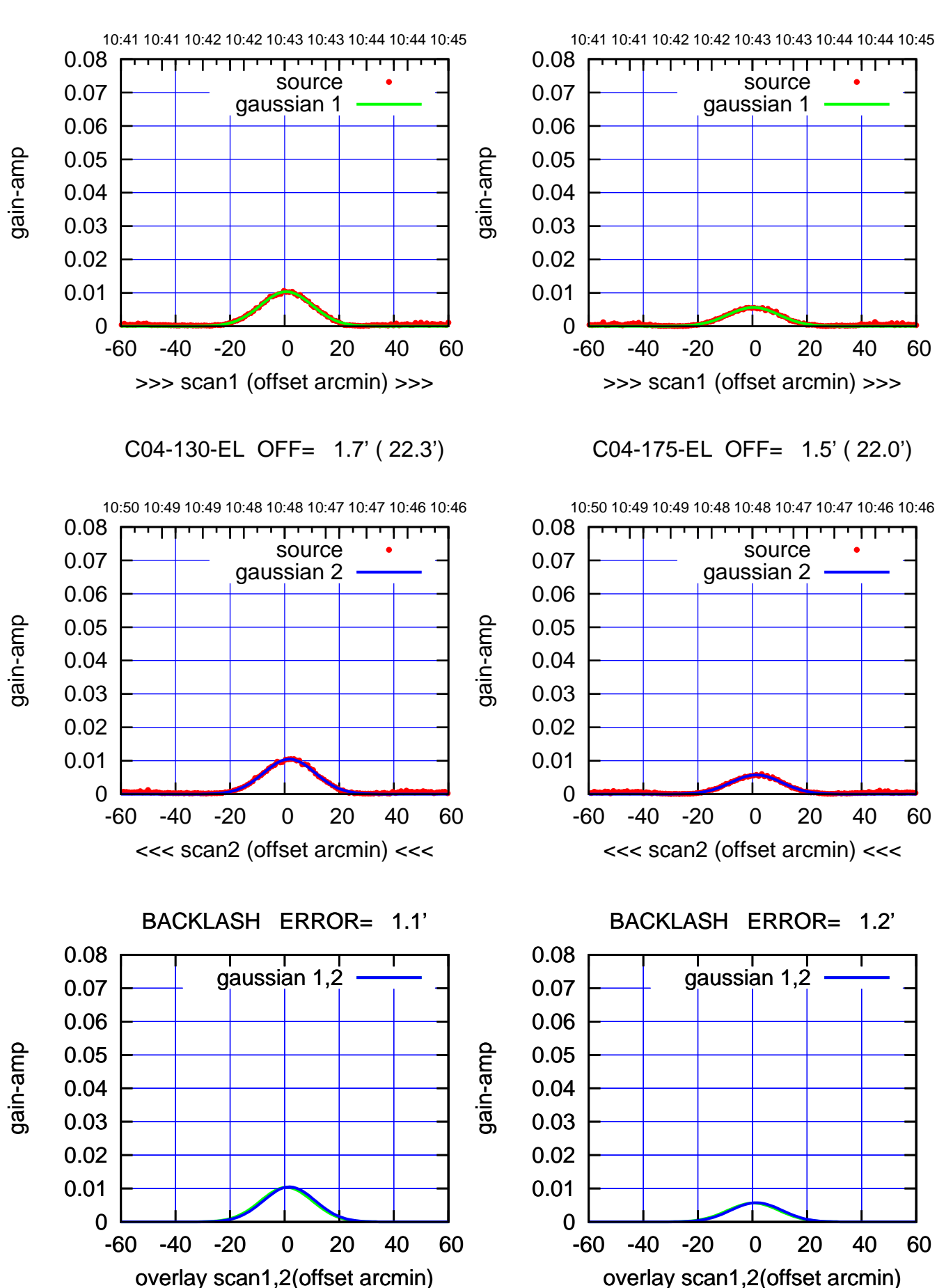

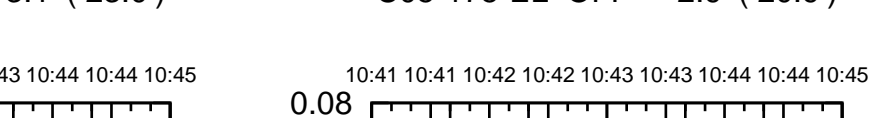

gain-amp

gain-amp

gain-amp

0.08

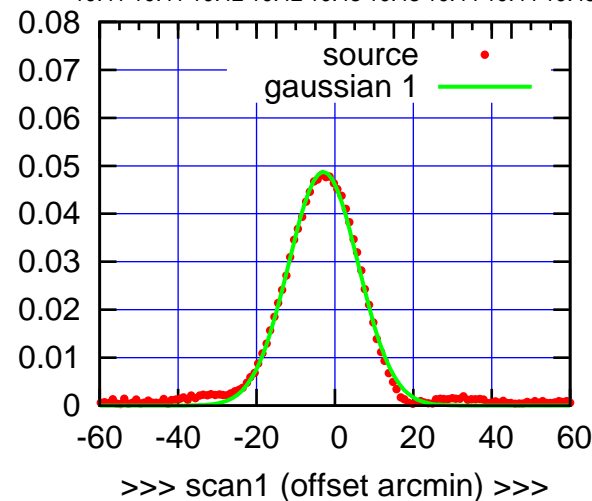

C05-175-EL OFF= -3.4' ( 21.0')

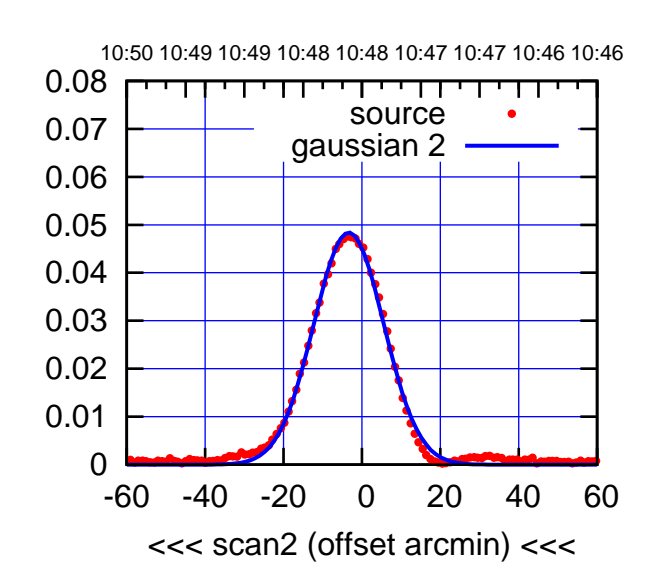

BACKLASH ERROR= 0.5' gaussian 1,2

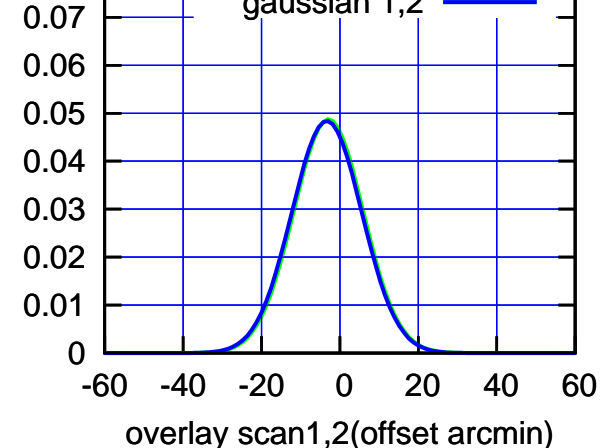

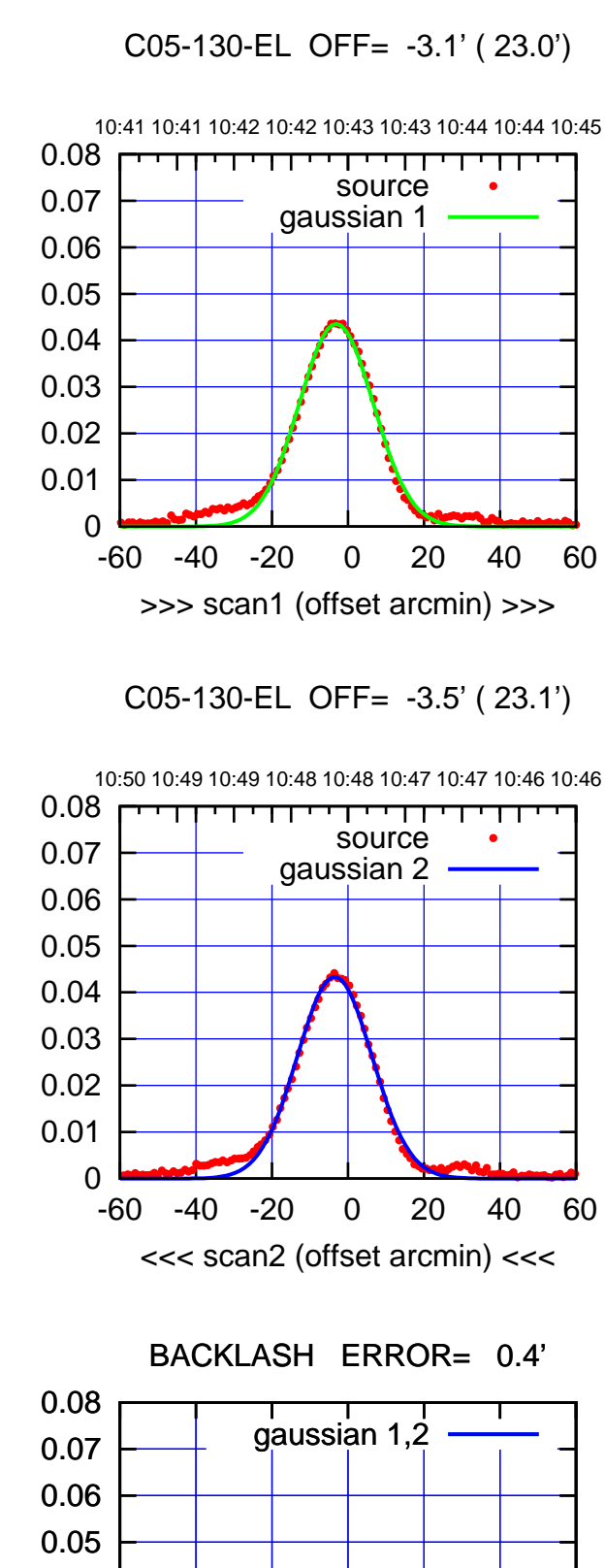

-60 -40 -20 0 20 40 60

overlay scan1,2(offset arcmin)

gain-amp

gain-amp

gain-amp

 0 0.01 0.02 0.03 0.04

(1371 MHz.) (1371 MHz.)

(-30'/m) 08Jun2017 10:48:00

 $(-30'/m)$  08Jun2017 10:48:00

(+30'/m) 08Jun2017 10:43:00

(+30'/m) 08Jun2017 10:43:00

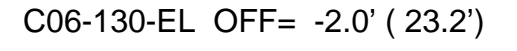

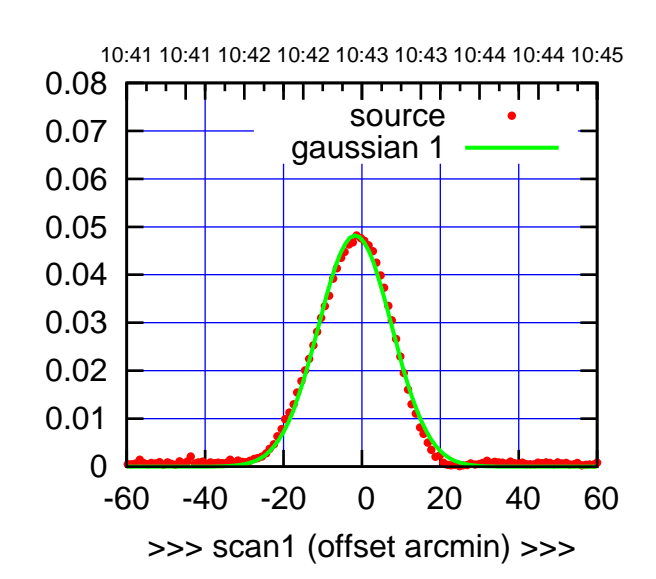

C06-175-EL OFF= -1.8' ( 21.8')

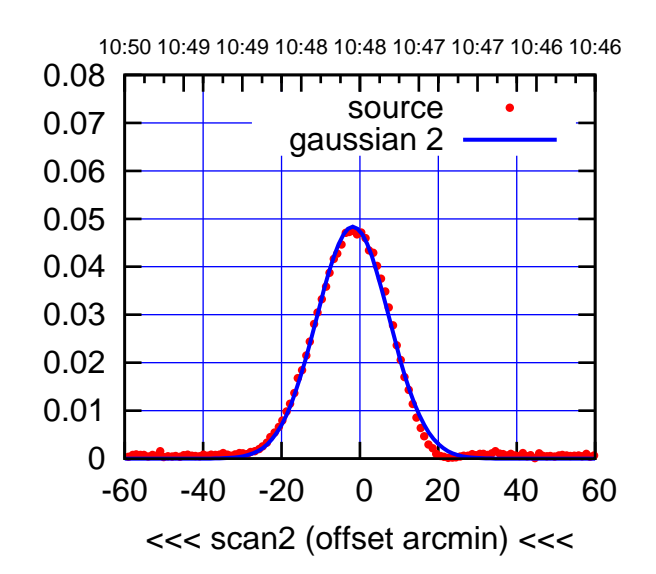

BACKLASH ERROR= 0.1'

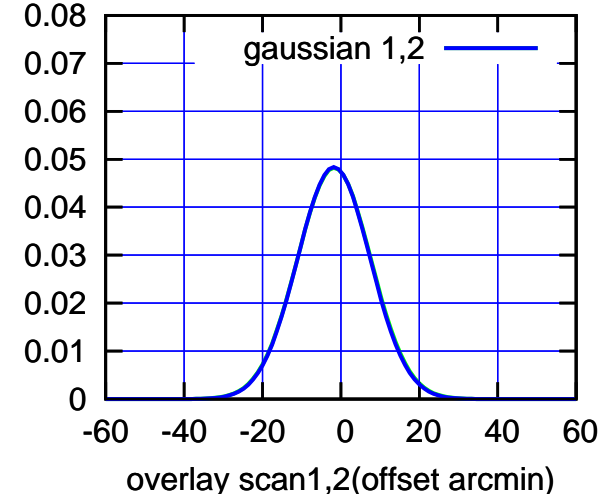

10:41 10:41 10:42 10:42 10:43 10:43 10:44 10:44 10:45 0.08 TT TT TT source 0.07 gaussian 1 0.06 gain-amp 0.05 0.04 0.03 0.02 0.01 0 -60 -40 -20 0 20 40 60 >>> scan1 (offset arcmin) >>>

C06-130-EL OFF= -2.0' ( 23.1')

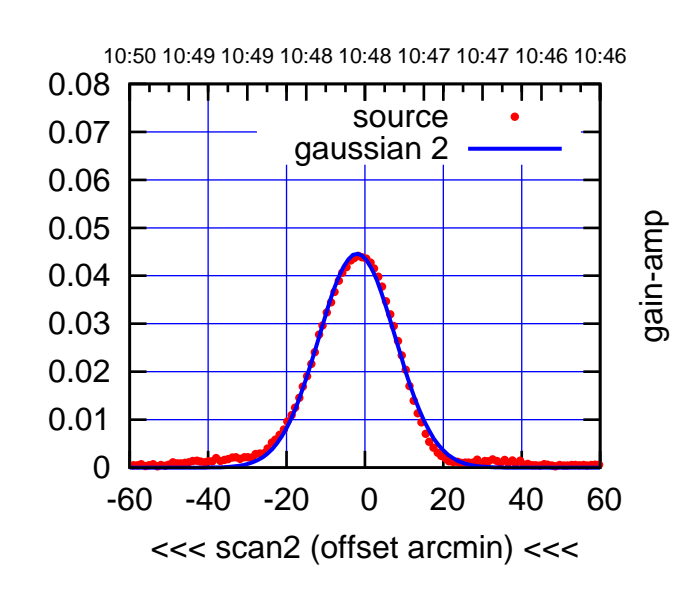

BACKLASH ERROR= 0.0'

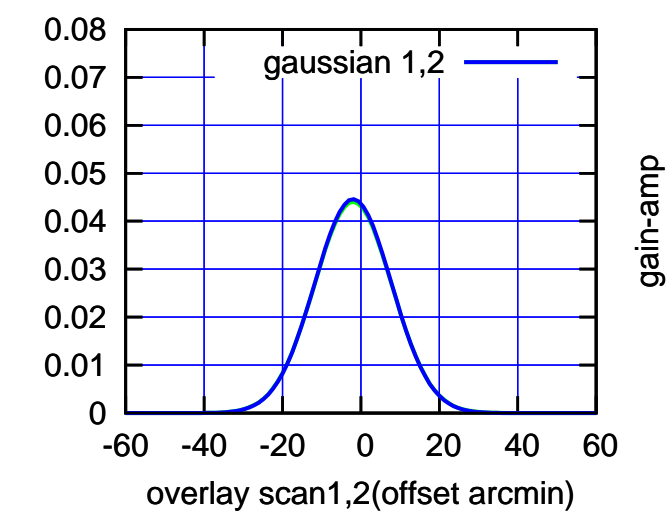

gain-amp

(-30'/m) 08Jun2017 10:48:00

 $(-30'/m)$  08Jun2017 10:48:00

(+30'/m) 08Jun2017 10:43:00

(+30'/m) 08Jun2017 10:43:00

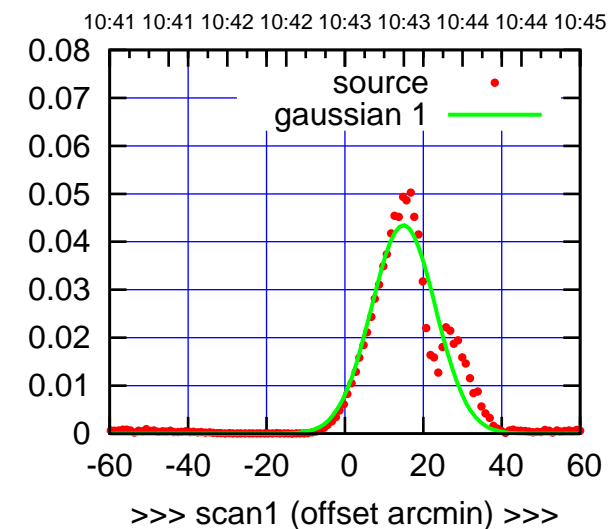

C08-175-EL OFF= 15.4' ( 18.3')

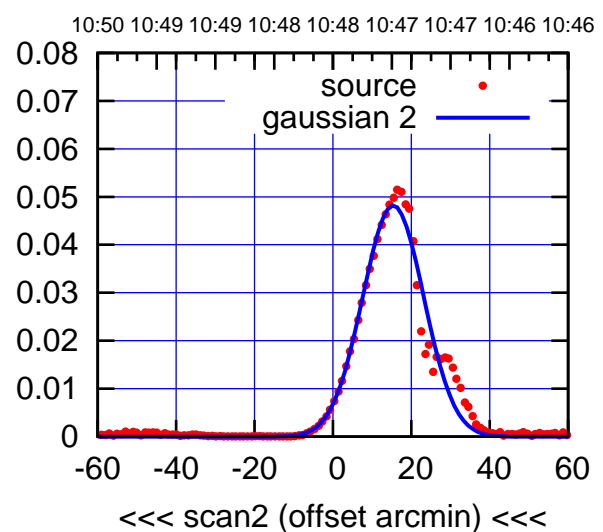

BACKLASH ERROR= 0.5' gaussian 1,2

0.08

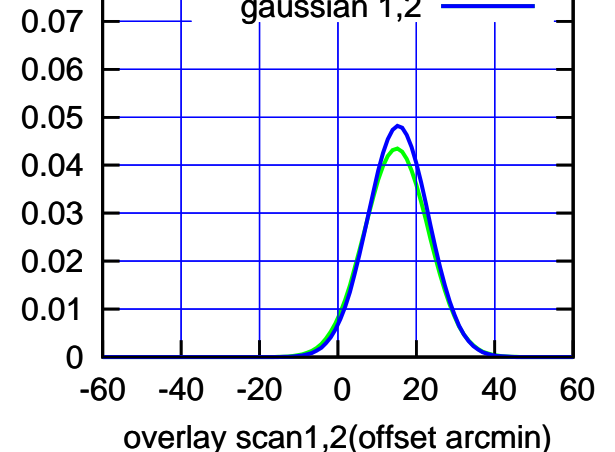

C08-130-EL OFF= 16.0' ( 20.8')

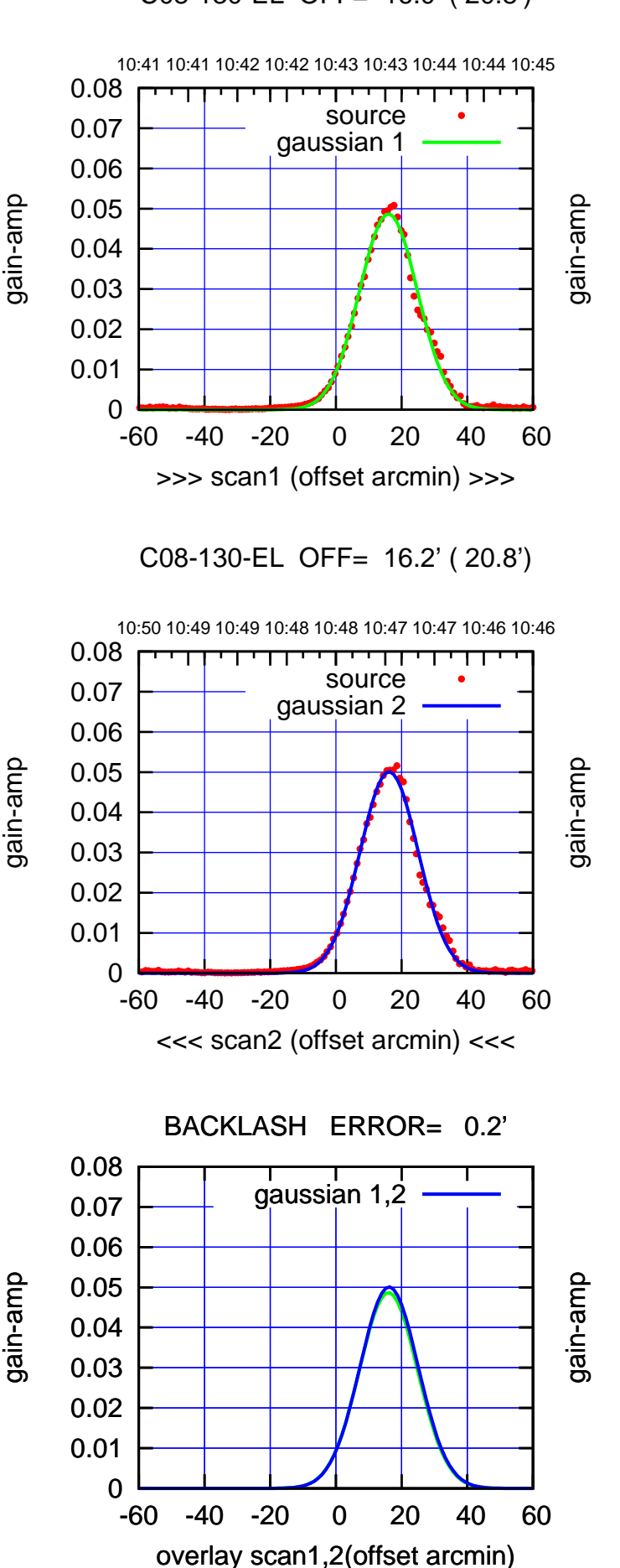

gain-amp

(-30'/m) 08Jun2017 10:48:00

 $(-30'/m)$  08Jun2017 10:48:00

(1371 MHz.)

(1371 MHz.)

10:41 10:41 10:42 10:42 10:43 10:43 10:44 10:44 10:45

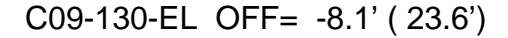

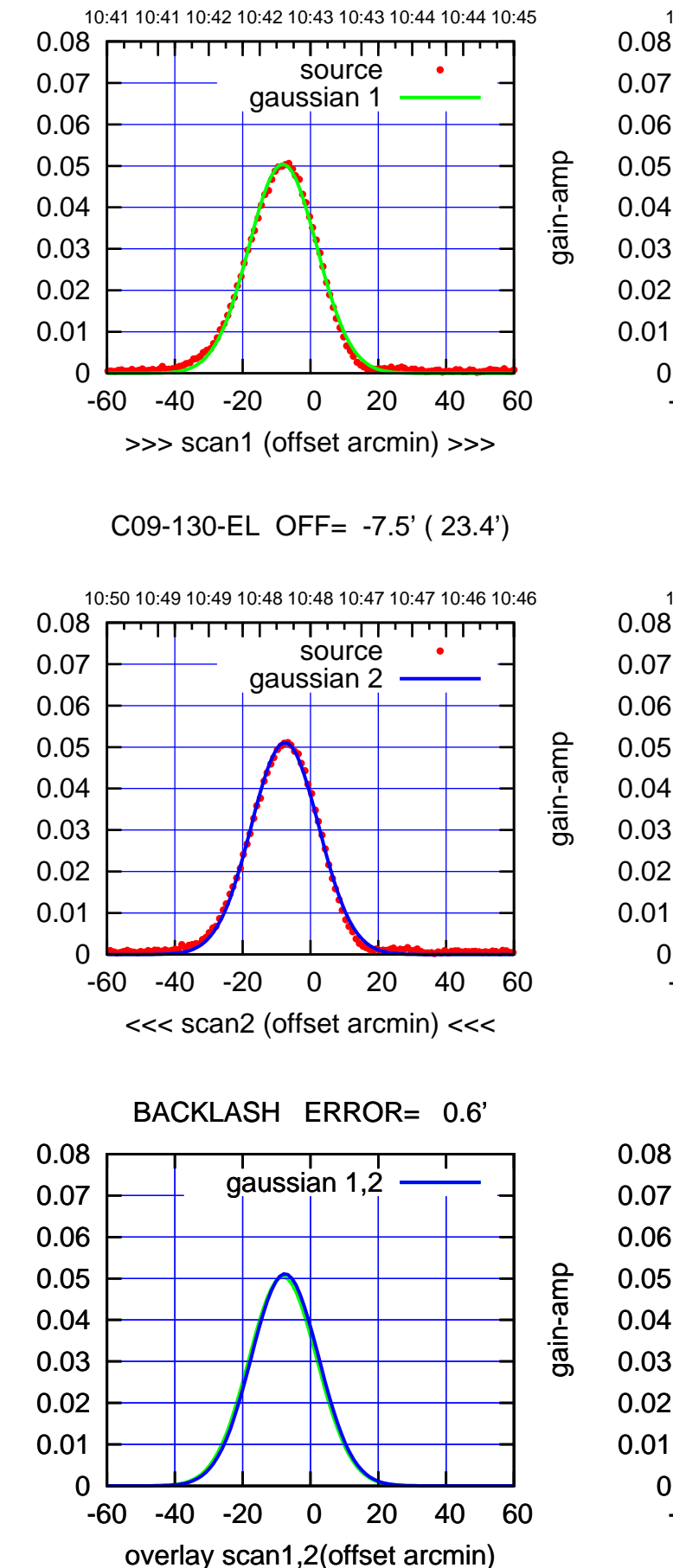

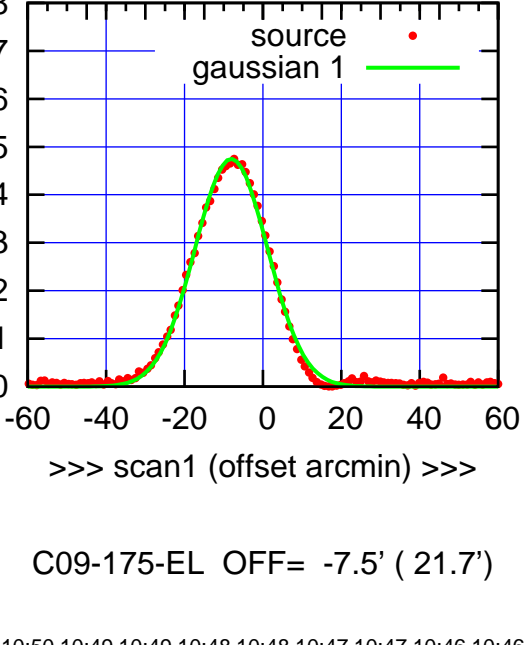

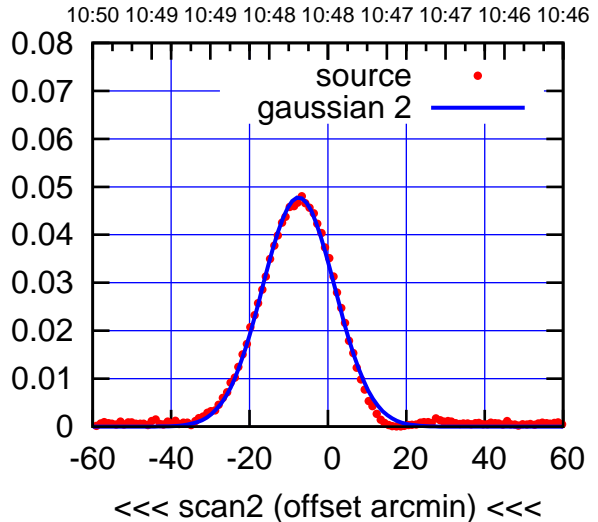

0

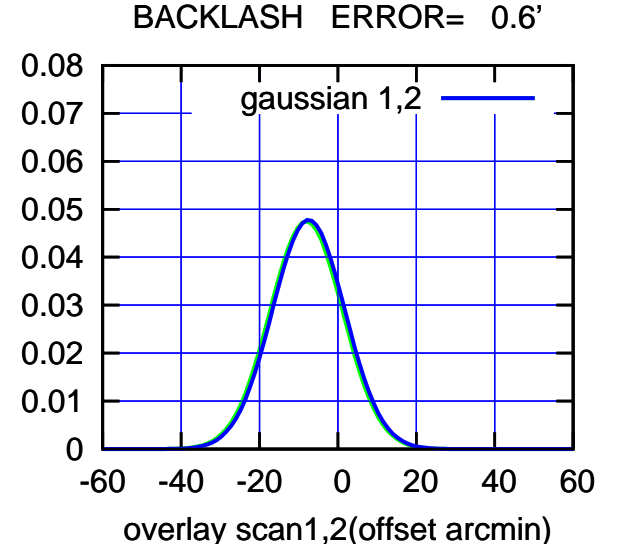

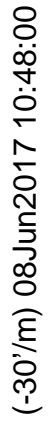

(1371 MHz.) (1371 MHz.)

gain-amp

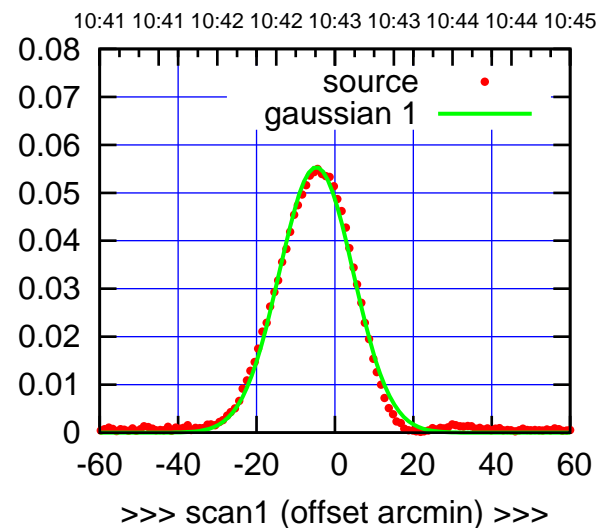

(+30'/m) 08Jun2017 10:43:00

(+30'/m) 08Jun2017 10:43:00

(-30'/m) 08Jun2017 10:48:00

 $(-30'/m)$  08Jun2017 10:48:00

(1371 MHz.)

(1371 MHz.)

C10-175-EL OFF= -4.5' ( 22.0')

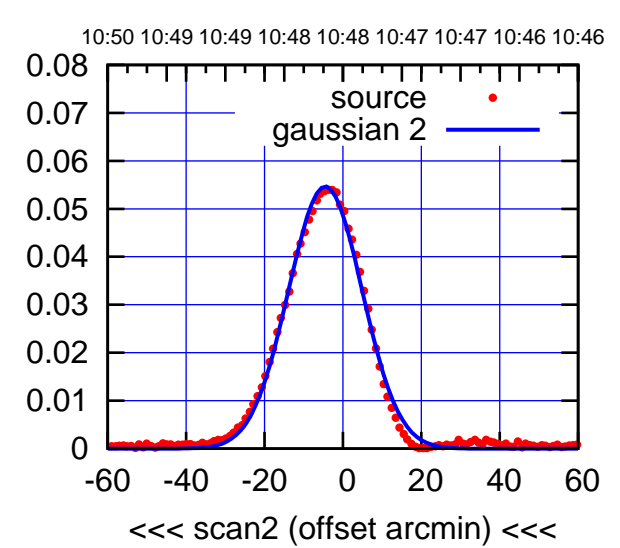

BACKLASH ERROR= 0.2' gaussian 1,2

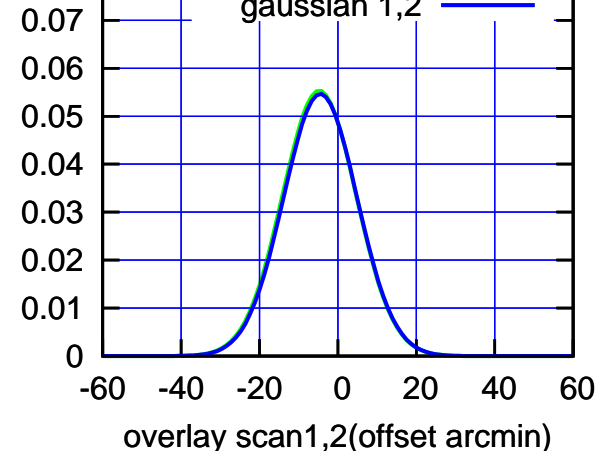

C10-130-EL OFF= -4.8' ( 22.9')

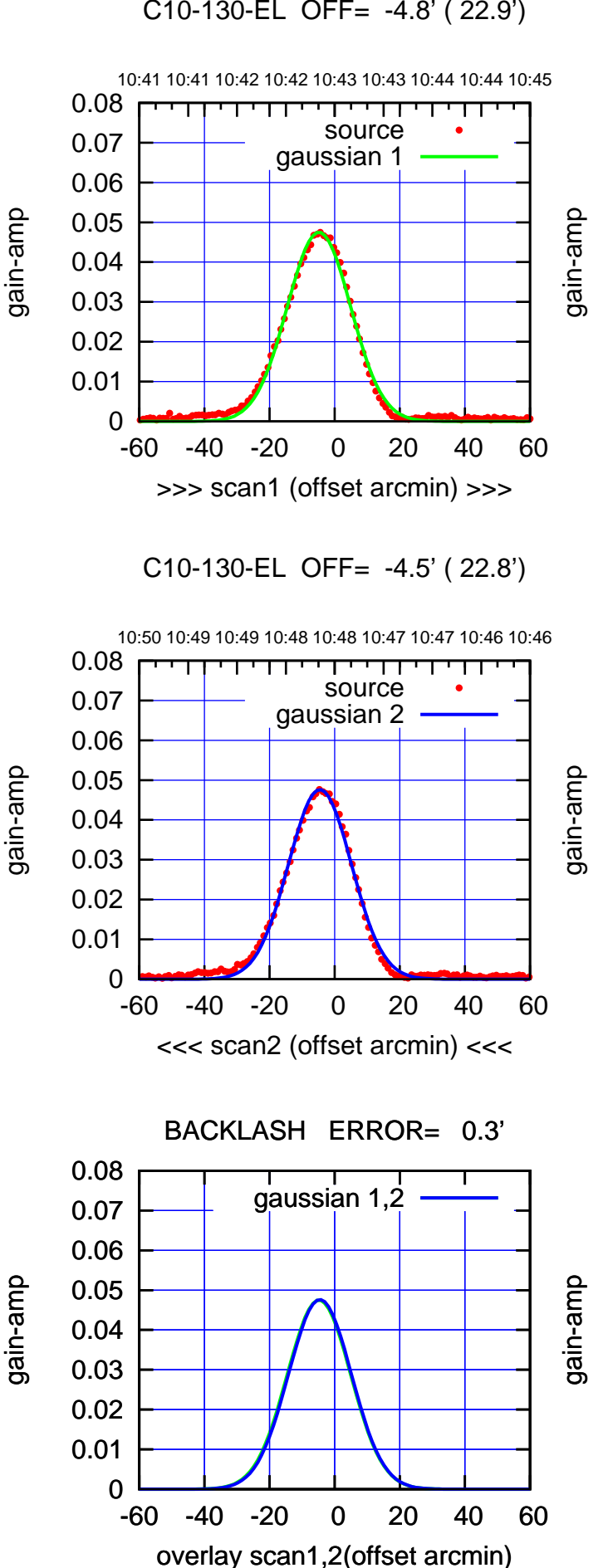

0.08

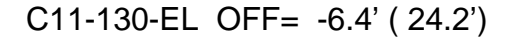

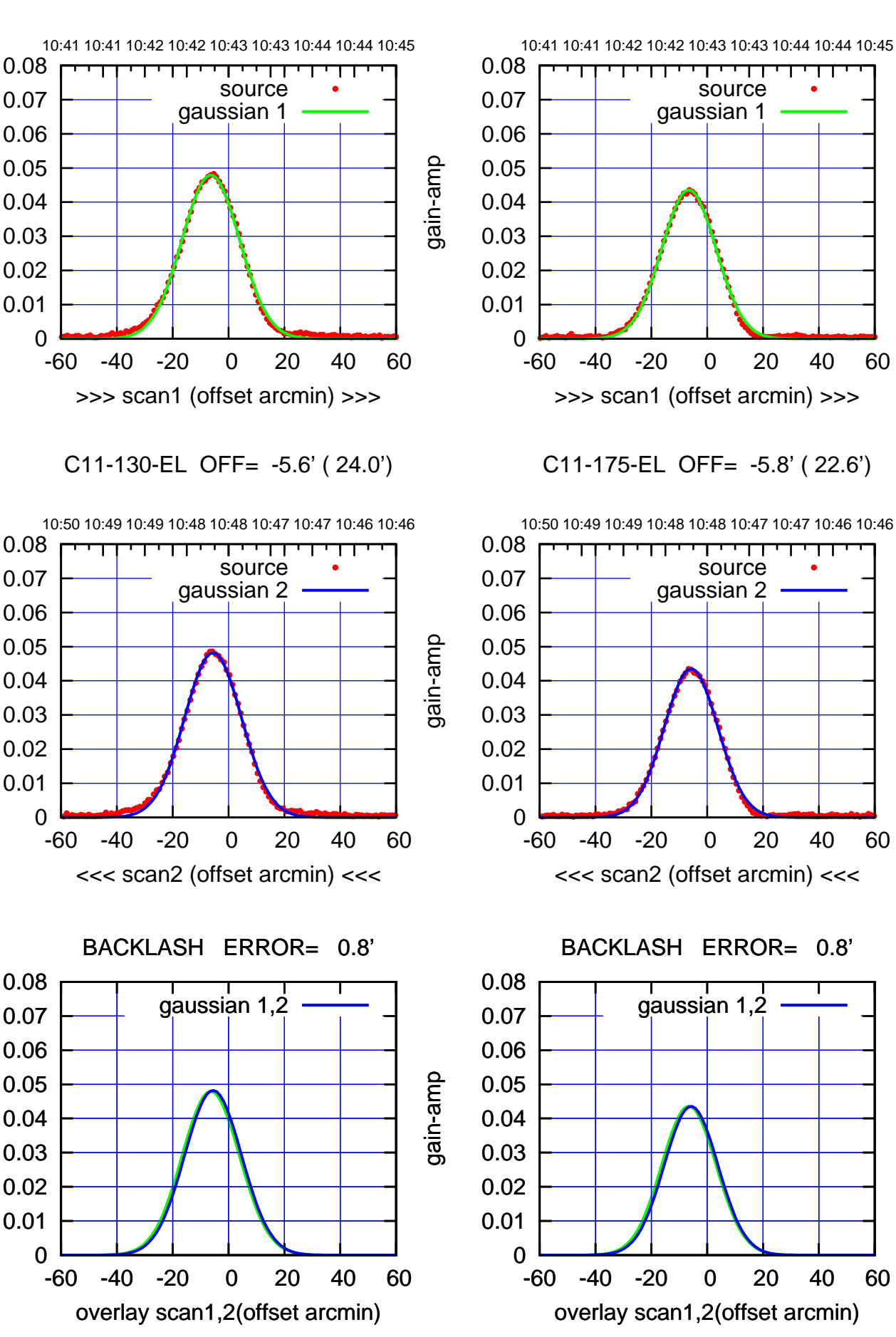

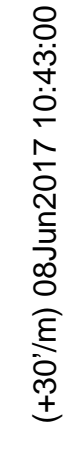

ΤΠ

gain-amp

gain-amp

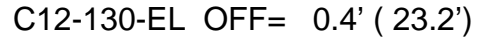

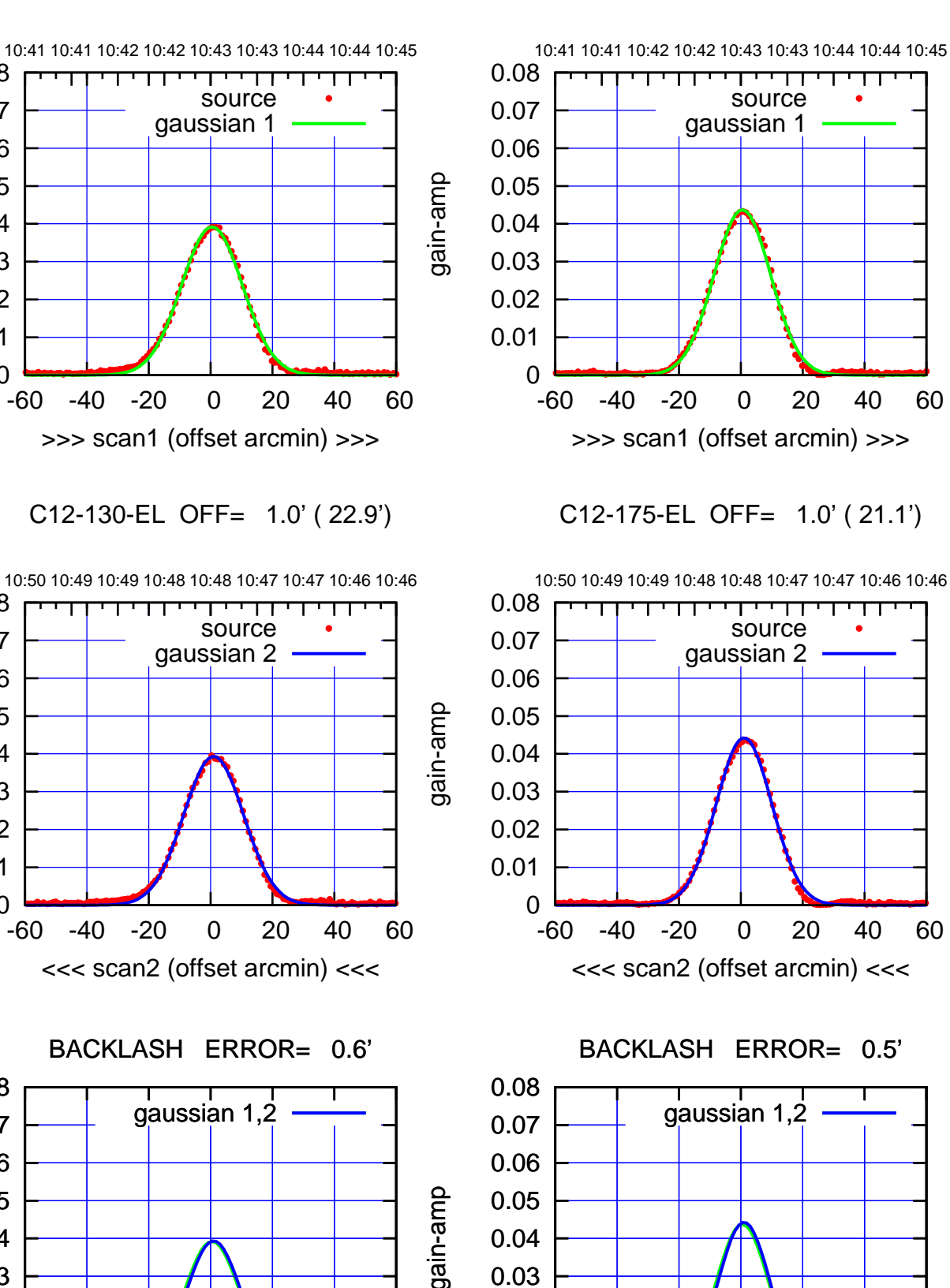

 0 0.01 0.02 0.03 0.04

-60 -40 -20 0 20 40 60

overlay scan1,2(offset arcmin)

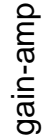

 0 0.01 0.02 0.03 0.04 0.05 0.06 0.07 0.08

 0 0.01 0.02 0.03 0.04 0.05 0.06 0.07 0.08

 0 0.01 0.02 0.03 0.04 0.05 0.06 0.07 0.08

-60 -40 -20 0 20 40 60

overlay scan1,2(offset arcmin)

gain-amp

(+30'/m) 08Jun2017 10:43:00

(+30'/m) 08Jun2017 10:43:00

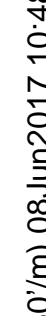

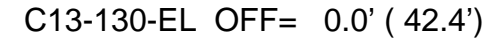

gain-amp

gain-amp

gain-amp

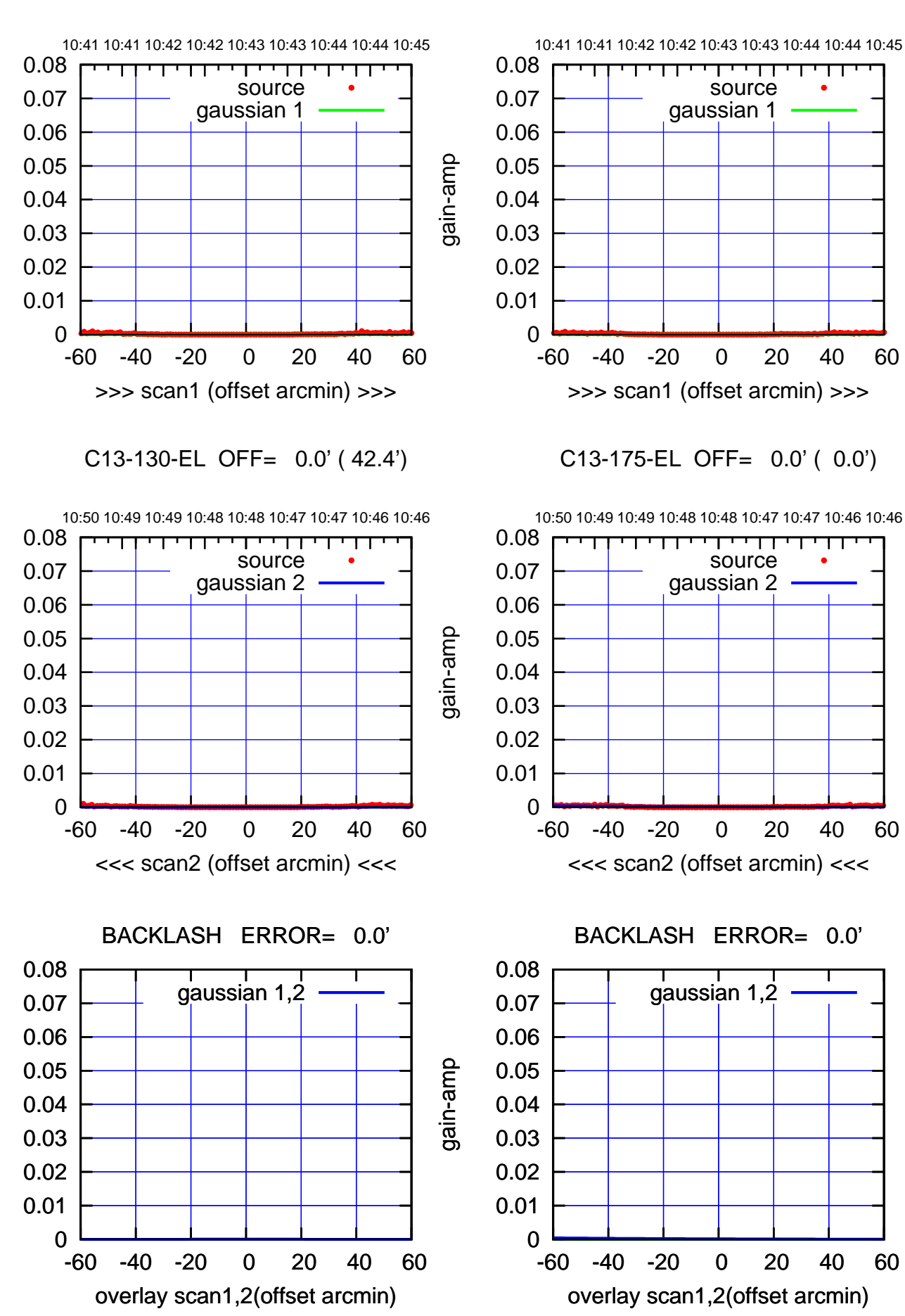

(+30'/m) 08Jun2017 10:43:00 (+30'/m) 08Jun2017 10:43:00

> $(-30'/m)$  08Jun2017 10:48:00 (-30'/m) 08Jun2017 10:48:00

┰

source gaussian 1

गाणा

source gaussian 2

परम

┱

gaussian 1,2

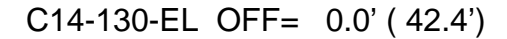

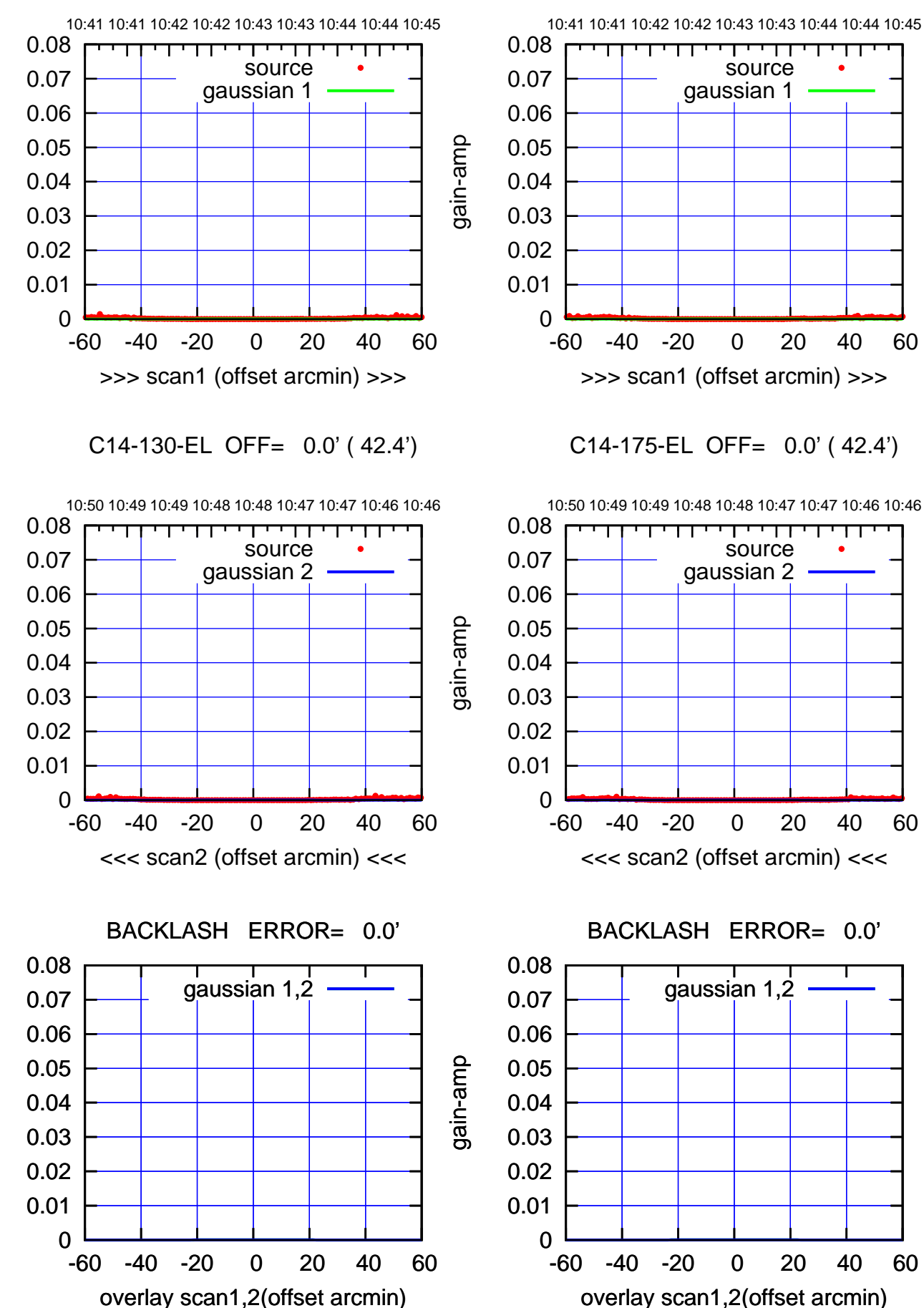

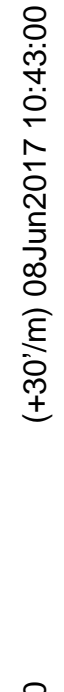

 $(-30'/m)$  08Jun2017 10:48:00 (-30'/m) 08Jun2017 10:48:00

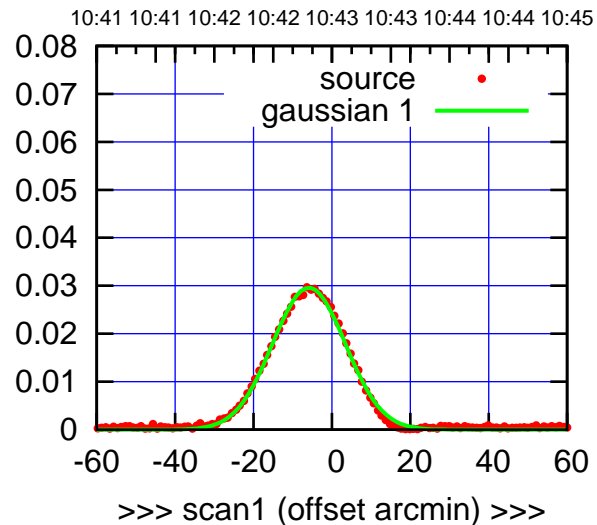

E02-175-EL OFF= -5.7' ( 21.9')

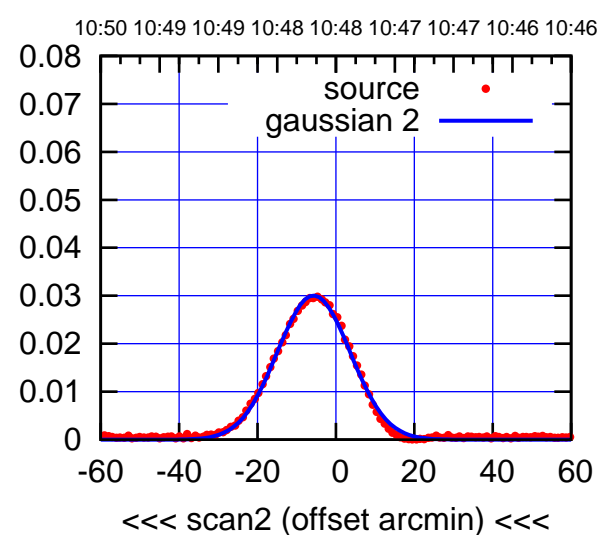

BACKLASH ERROR= 0.2'

0.08

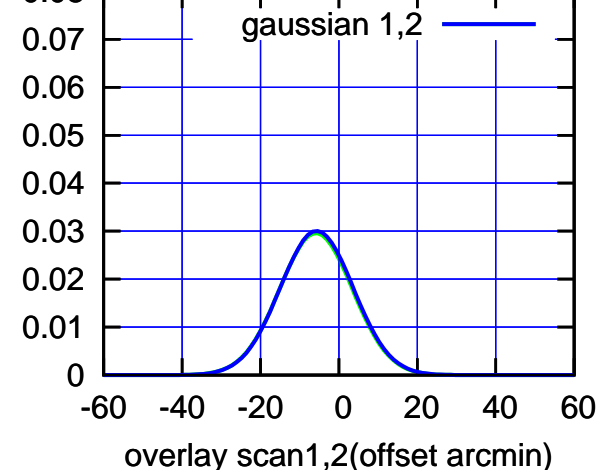

E02-130-EL OFF= -6.1' ( 23.3')

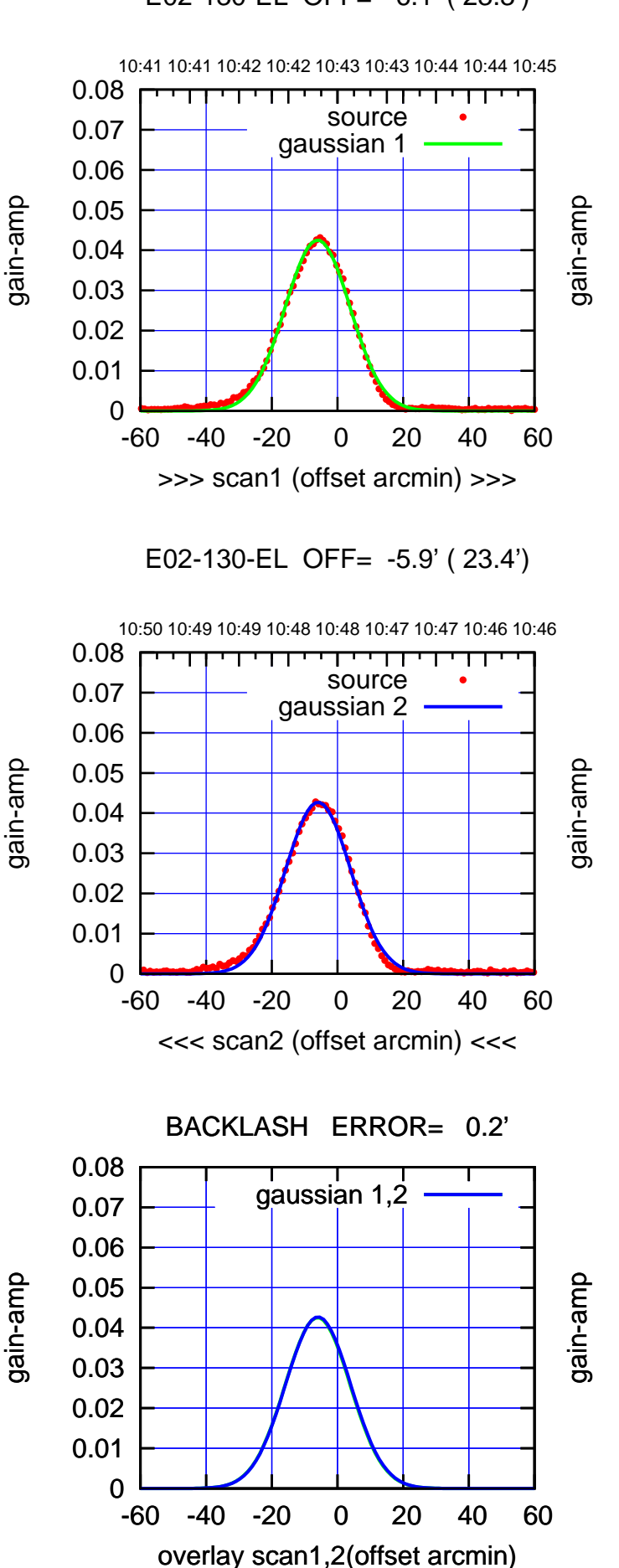

(1371 MHz.)

(1371 MHz.)

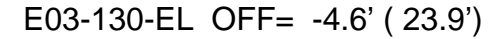

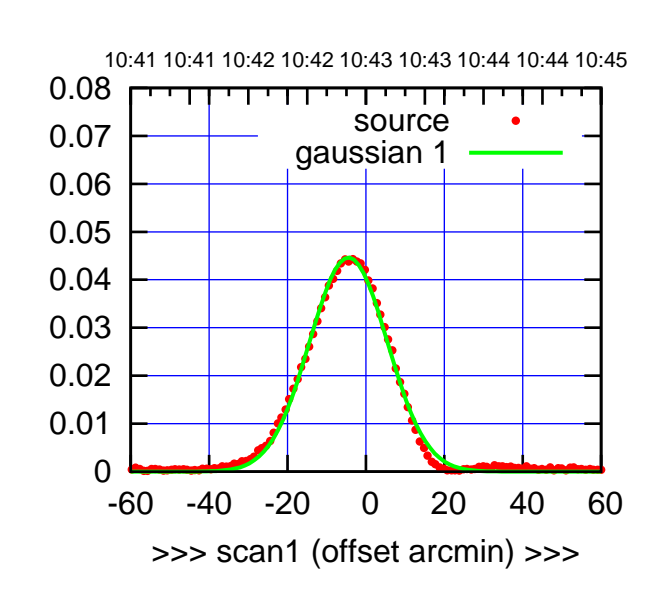

E03-175-EL OFF= -3.6' ( 23.4')

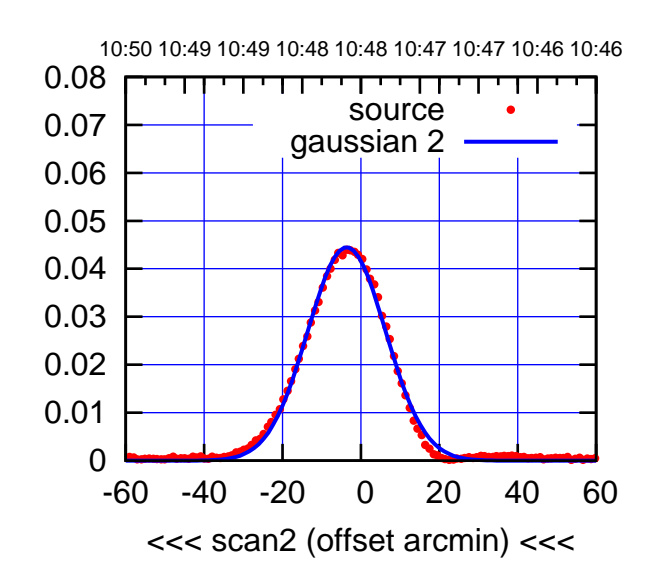

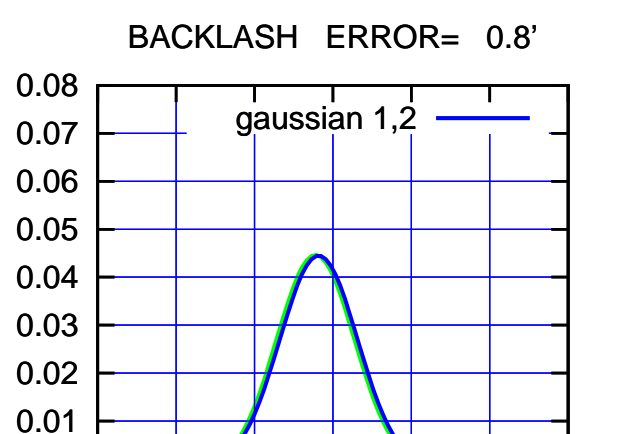

-60 -40 -20 0 20 40 60

overlay scan1,2(offset arcmin)

0

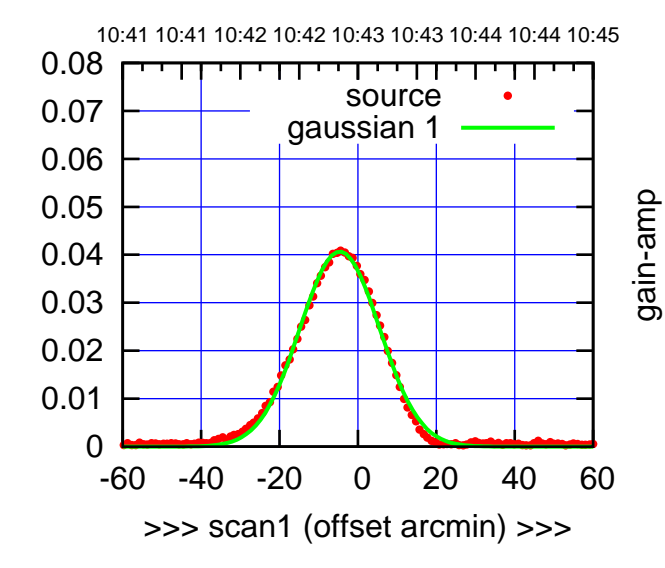

gain-amp

gain-amp

E03-130-EL OFF= -3.8' ( 24.1')

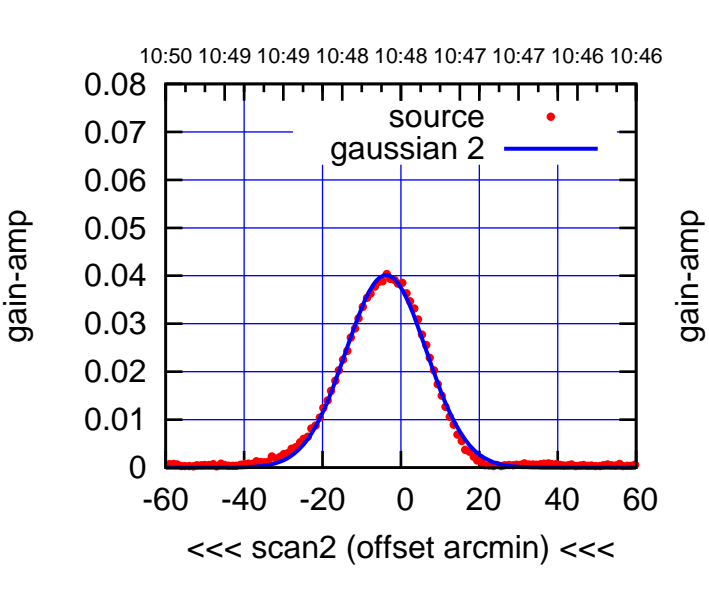

BACKLASH ERROR= 0.8'

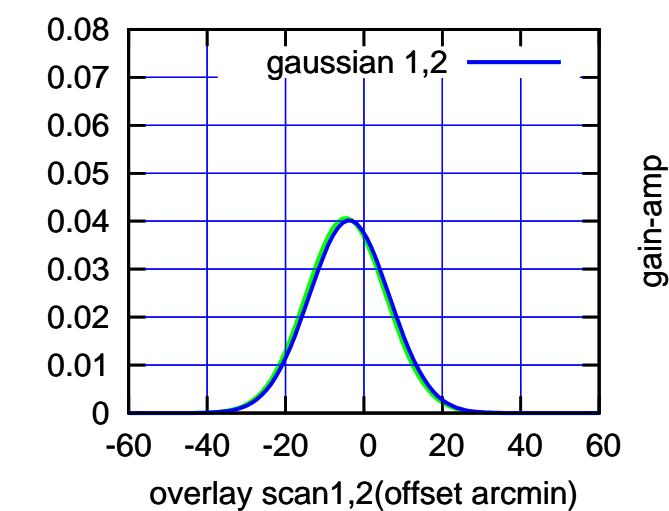

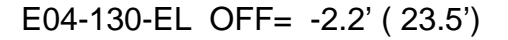

10:41 10:41 10:42 10:42 10:43 10:43 10:44 10:44 10:45

source gaussian 1

TT TT TT

-60 -40 -20 0 20 40 60

>>> scan1 (offset arcmin) >>>

10:50 10:49 10:49 10:48 10:48 10:47 10:47 10:46 10:46

source gaussian 2

परपा

gain-amp

gain-amp

 0 0.01 0.02 0.03

E04-130-EL OFF= -0.9' ( 22.9')

-60 -40 -20 0 20 40 60

<<< scan2 (offset arcmin) <<<

BACKLASH ERROR= 1.3'

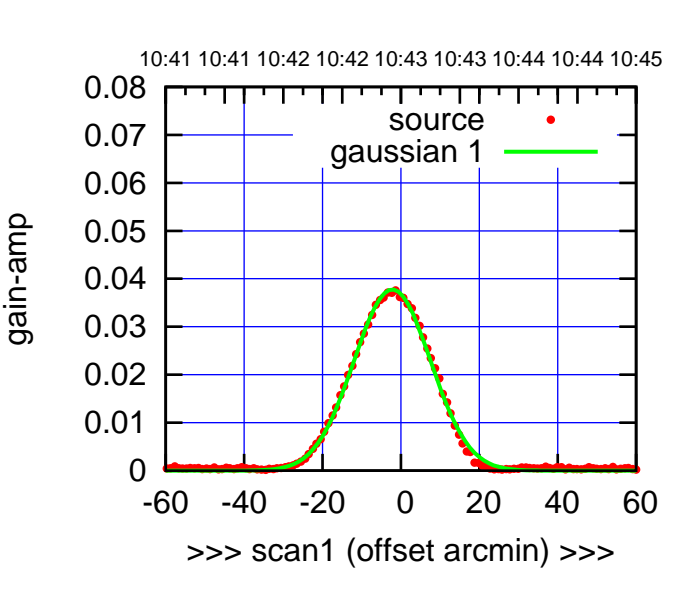

E04-175-EL OFF= -0.9' ( 22.5')

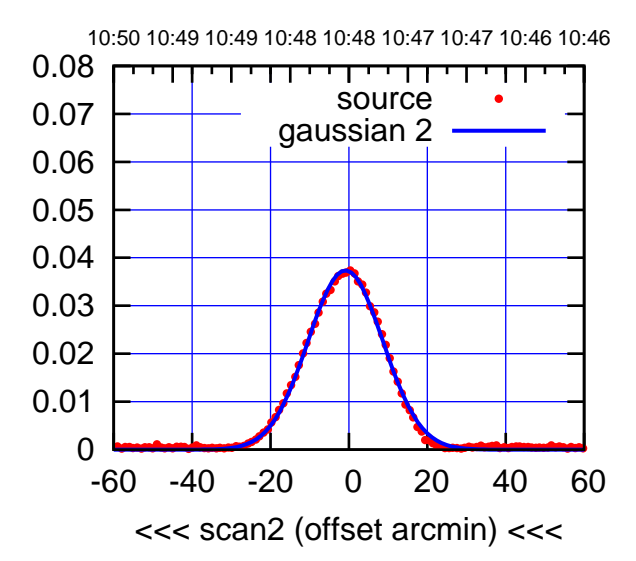

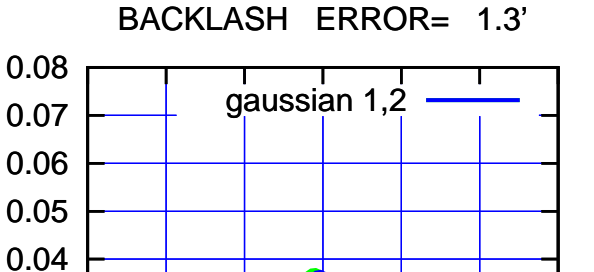

-60 -40 -20 0 20 40 60

overlay scan1,2(offset arcmin)

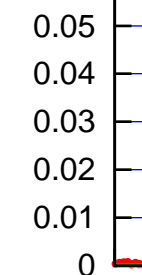

 0.06 0.07 0.08

gain-amp

gain-amp

 0 0.01 0.02 0.03 0.04 0.05 0.06 0.07 0.08

gain-amp

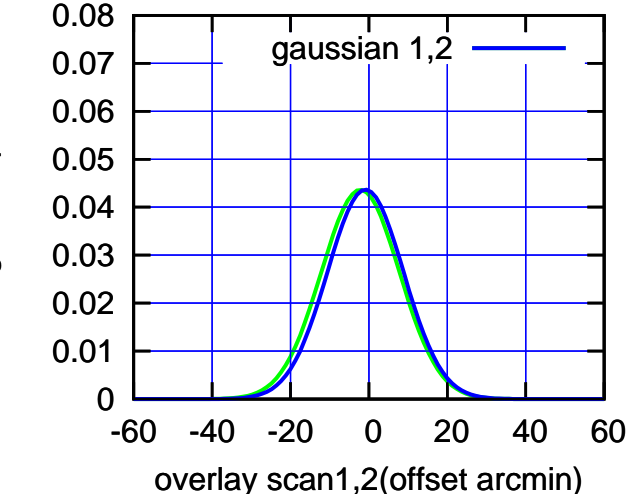

(1371 MHz.) (1371 MHz.)

 $(-30'/m)$  08Jun2017 10:48:00 (-30'/m) 08Jun2017 10:48:00

(+30'/m) 08Jun2017 10:43:00

(+30'/m) 08Jun2017 10:43:00

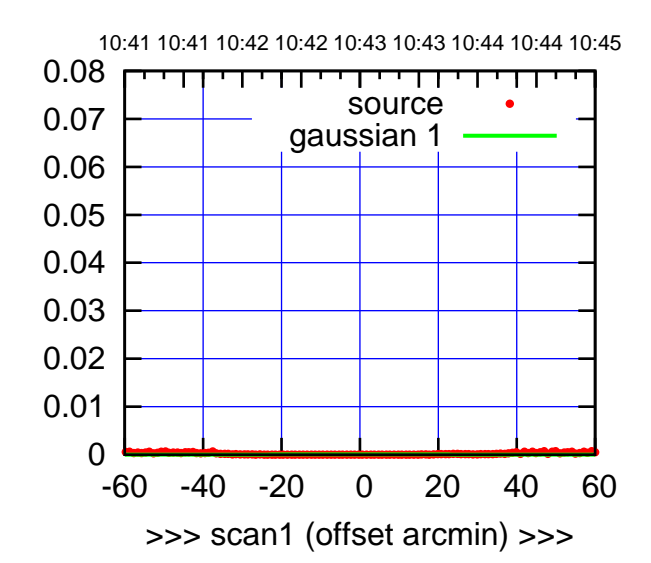

E05-175-EL OFF= 0.0' ( 42.4')

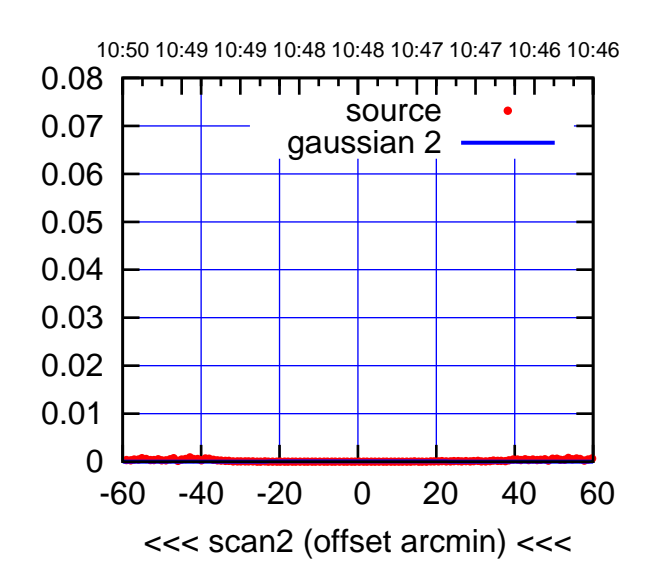

BACKLASH ERROR= 0.0'

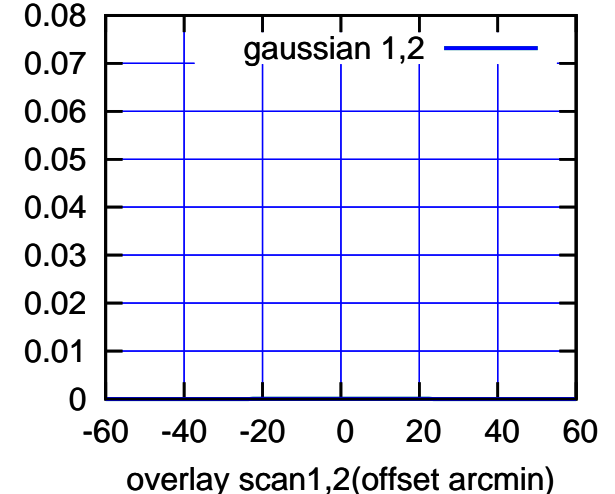

E05-130-EL OFF= 0.0' ( 42.4')

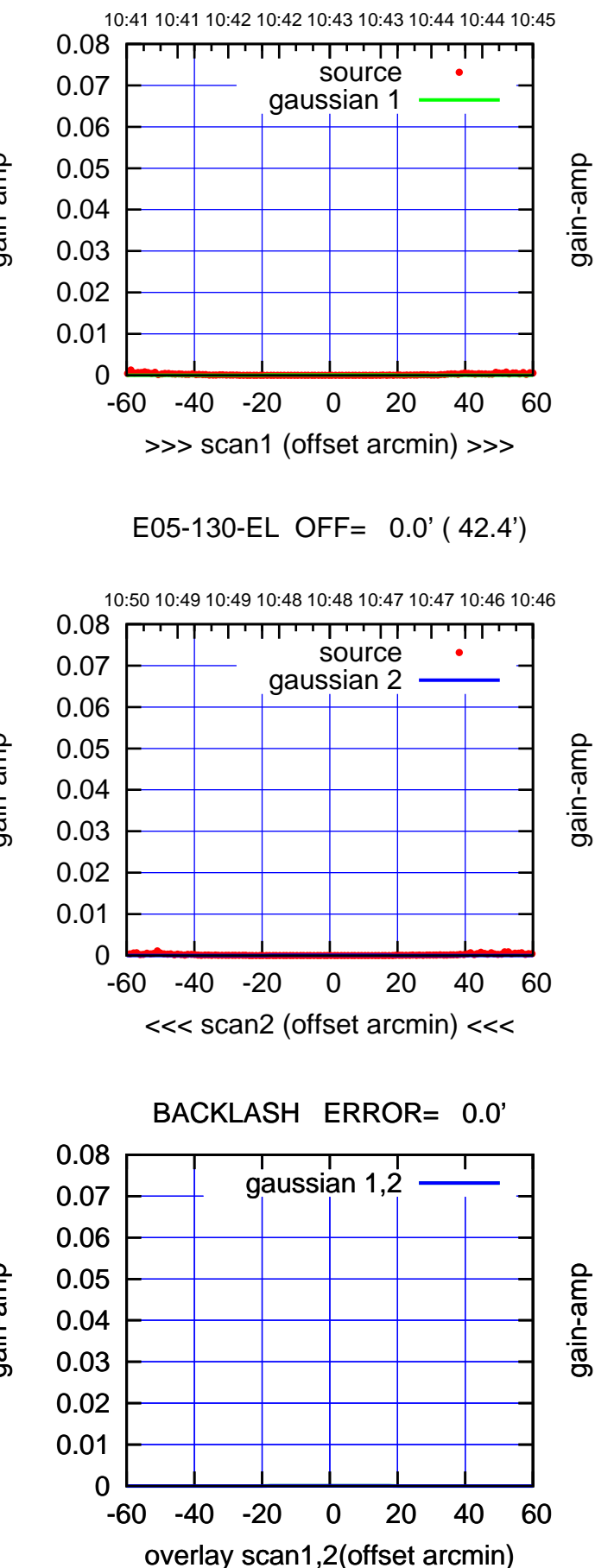

gain-amp

gain-amp

 $(-30'/m)$  08Jun2017 10:48:00 (-30'/m) 08Jun2017 10:48:00

(1371 MHz.)

(1371 MHz.)

(+30'/m) 08Jun2017 10:43:00

(+30'/m) 08Jun2017 10:43:00

(+30'/m) 08Jun2017 10:43:00

(+30'/m) 08Jun2017 10:43:00

(-30'/m) 08Jun2017 10:48:00

 $(-30'/m)$  08Jun2017 10:48:00

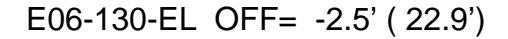

10:41 10:41 10:42 10:42 10:43 10:43 10:44 10:44 10:45

source gaussian 1

गाणा

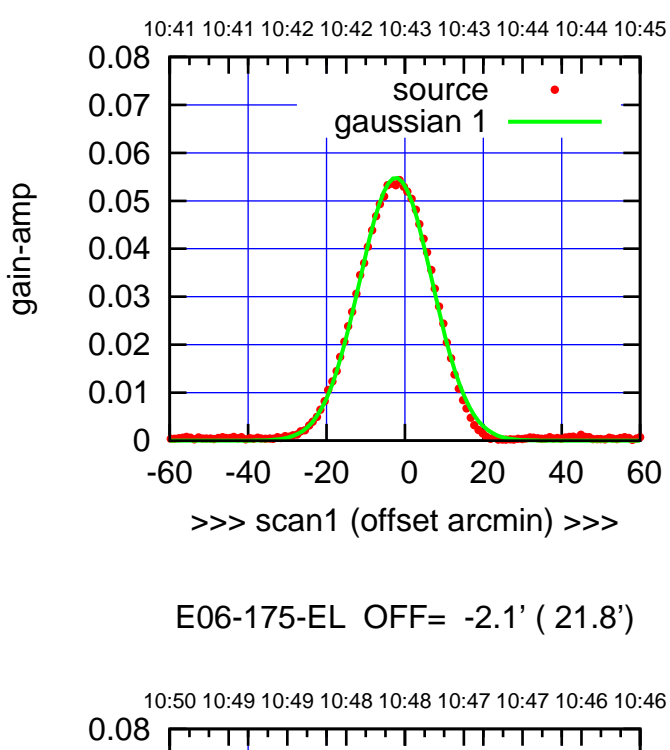

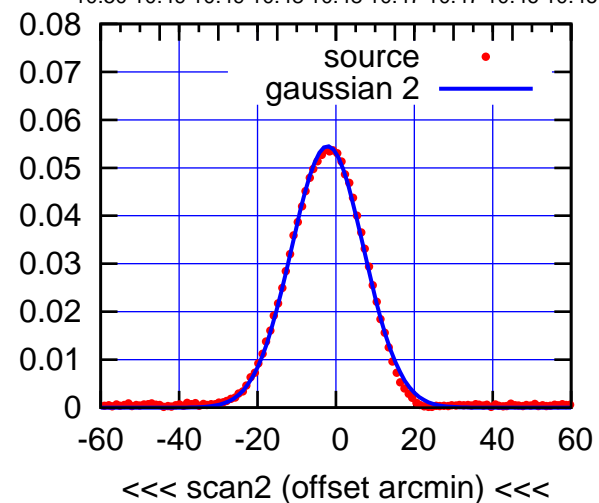

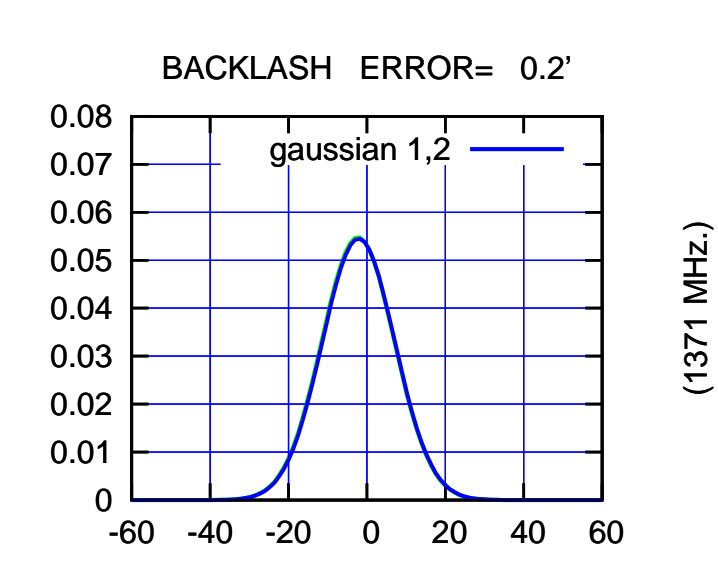

overlay scan1,2(offset arcmin)

 0.04 0.03 0.02 0.01 0 -60 -40 -20 0 20 40 60 >>> scan1 (offset arcmin) >>> E06-130-EL OFF= -2.4' ( 22.7') 10:50 10:49 10:49 10:48 10:48 10:47 10:47 10:46 10:46 0.08 ┬ गा source 0.07 gaussian 2 0.06 gain-amp

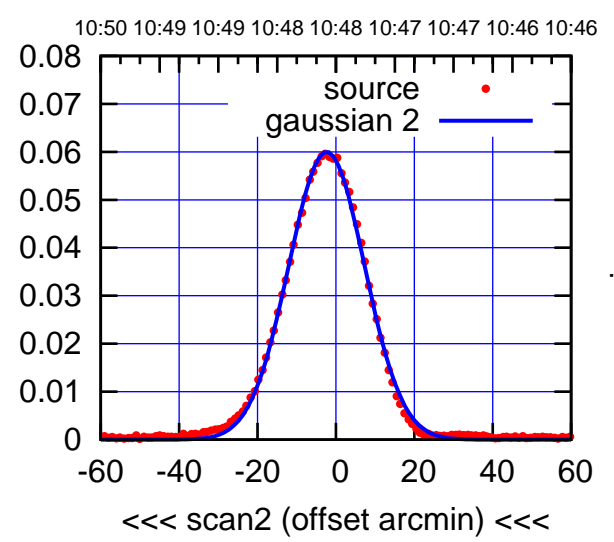

BACKLASH ERROR= 0.1'

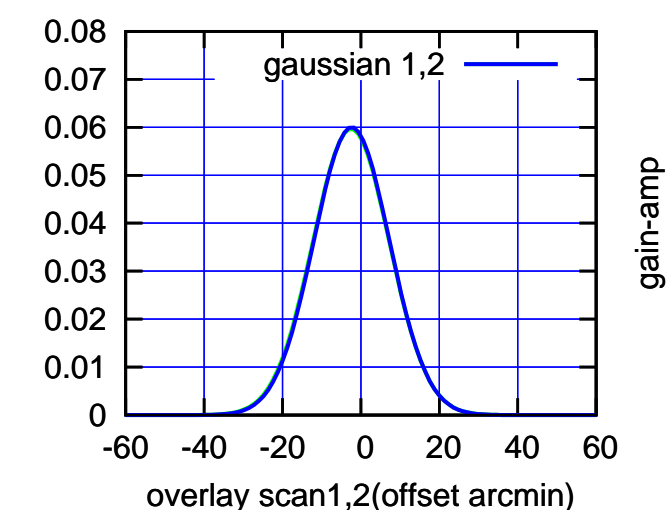

 0.05 0.06 0.07 0.08

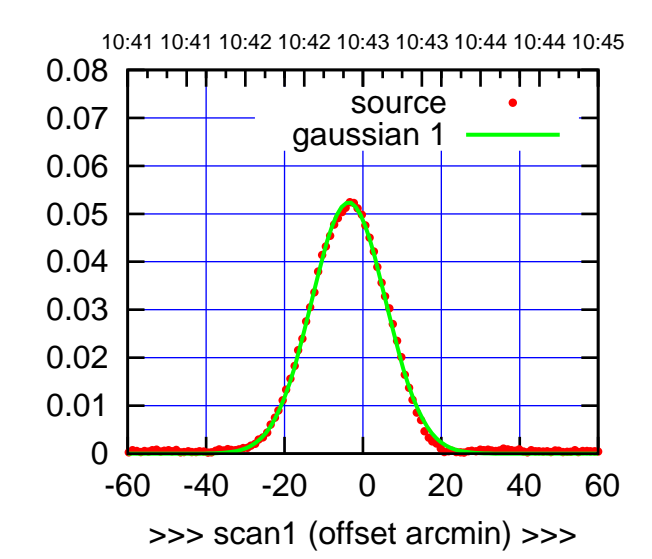

S01-175-EL OFF= -2.9' ( 22.3')

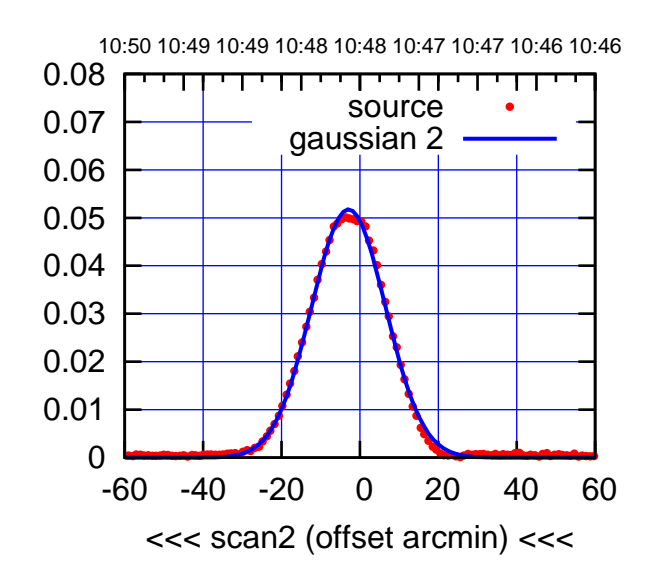

BACKLASH ERROR= 0.7'

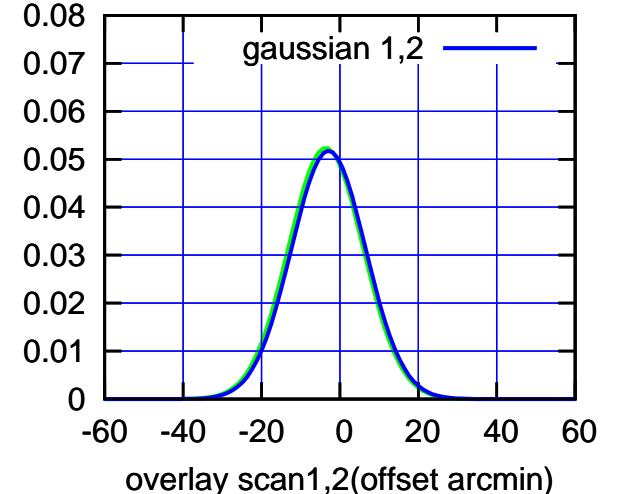

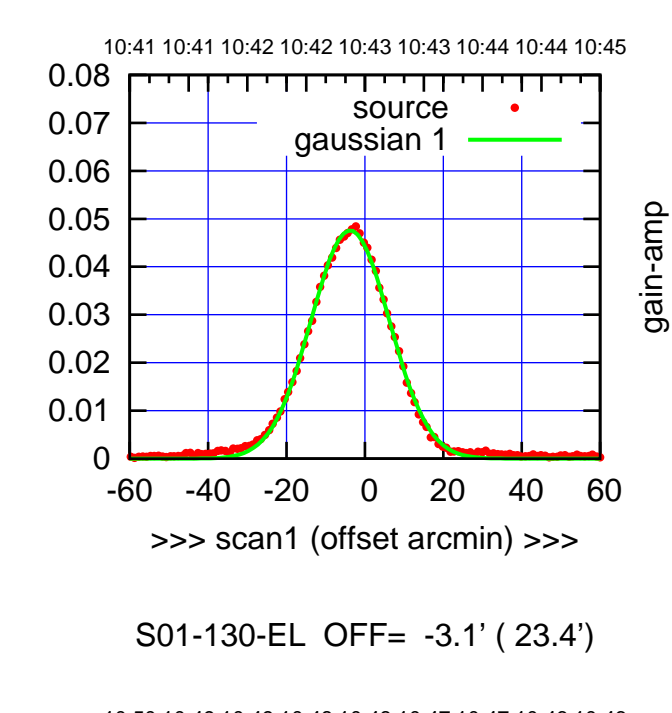

gain-amp

gain-amp

gain-amp

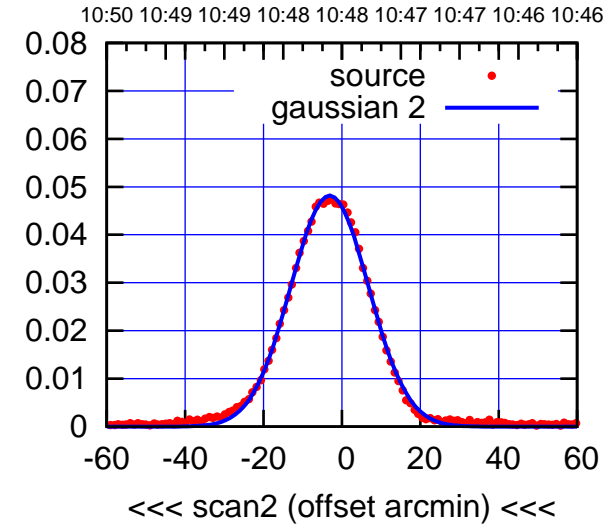

gain-amp

BACKLASH ERROR= 0.7'

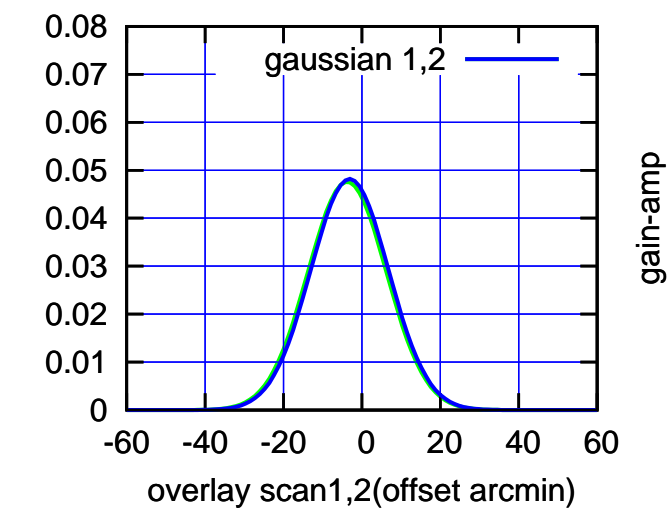

(+30'/m) 08Jun2017 10:43:00

(+30'/m) 08Jun2017 10:43:00

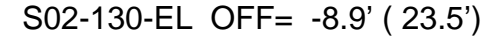

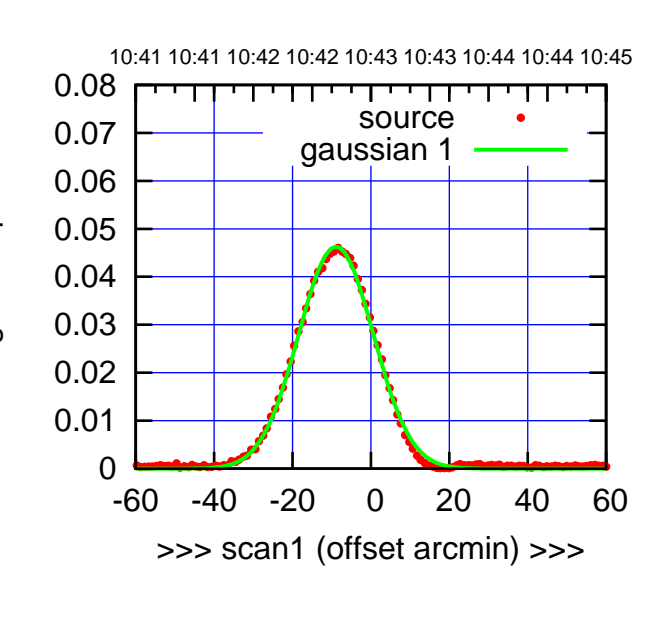

(+30'/m) 08Jun2017 10:43:00

(+30'/m) 08Jun2017 10:43:00

(-30'/m) 08Jun2017 10:48:00

 $(-30'/m)$  08Jun2017 10:48:00

(1371 MHz.)

(1371 MHz.)

S02-175-EL OFF= -4.6' ( 22.8')

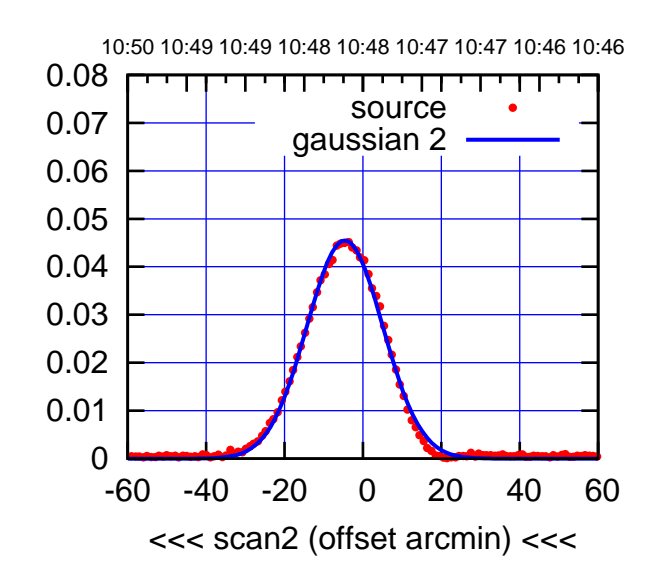

 0.08 BACKLASH ERROR= 4.3' gaussian 1,2

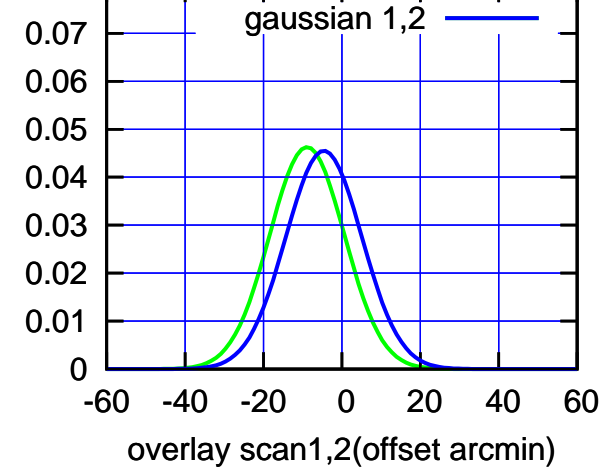

10:41 10:41 10:42 10:42 10:43 10:43 10:44 10:44 10:45 0.08 TT ' ' TT source 0.07 gaussian 1 0.06 gain-amp 0.05 0.04 0.03 0.02 0.01 0 -60 -40 -20 0 20 40 60 >>> scan1 (offset arcmin) >>>

S02-130-EL OFF= -4.8' ( 24.1')

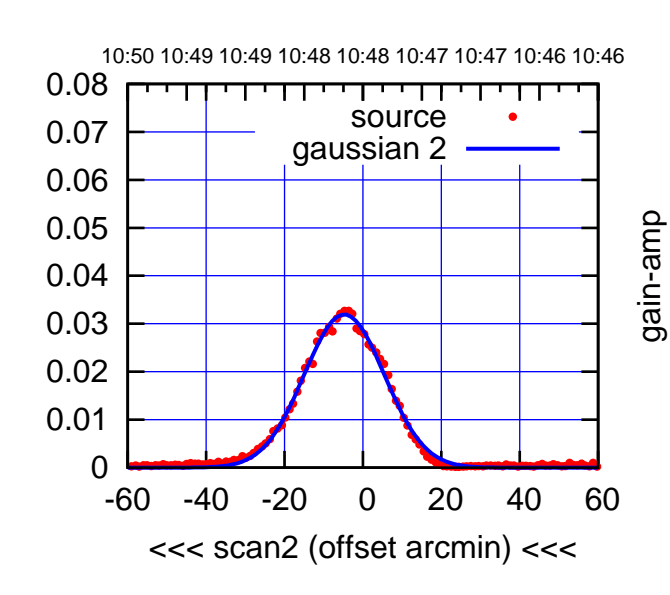

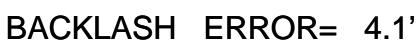

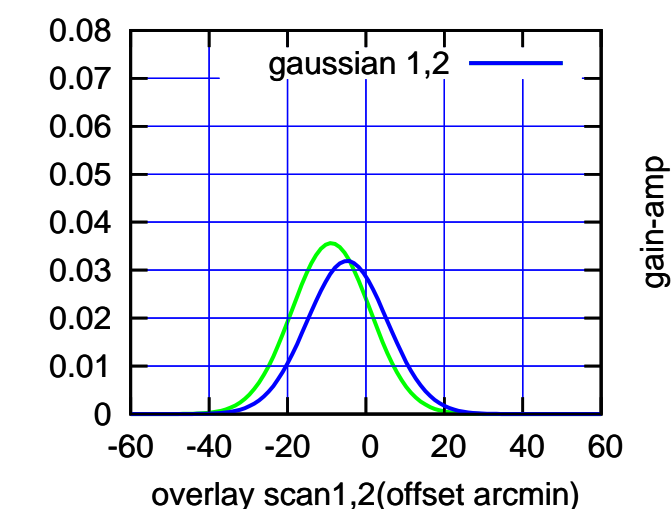

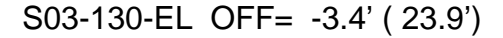

10:41 10:41 10:42 10:42 10:43 10:43 10:44 10:44 10:45

source gaussian 1

TT ' ' TT

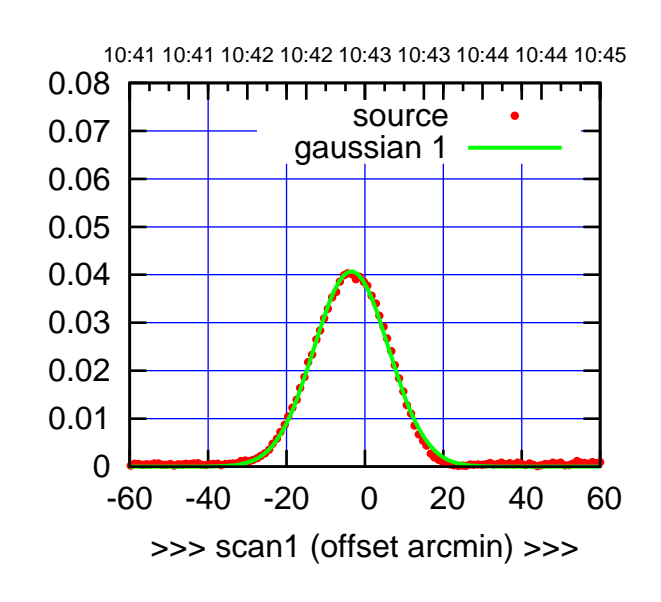

S03-175-EL OFF= -3.3' ( 22.5')

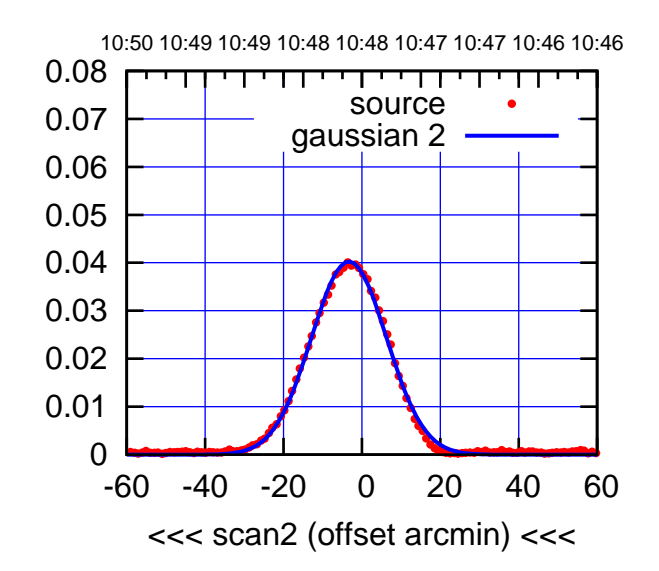

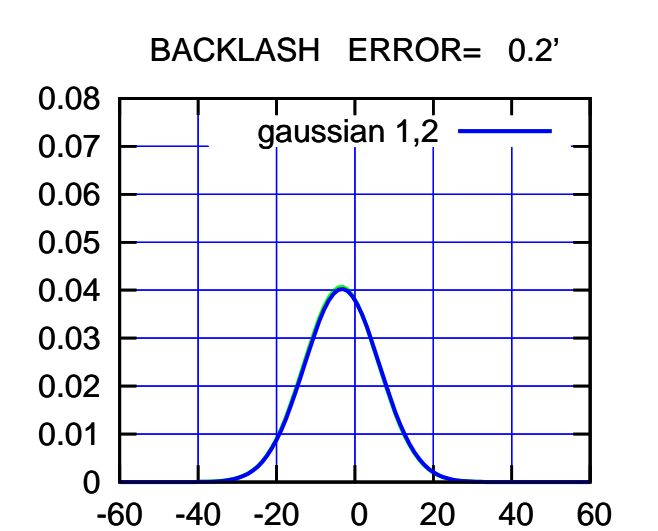

overlay scan1,2(offset arcmin)

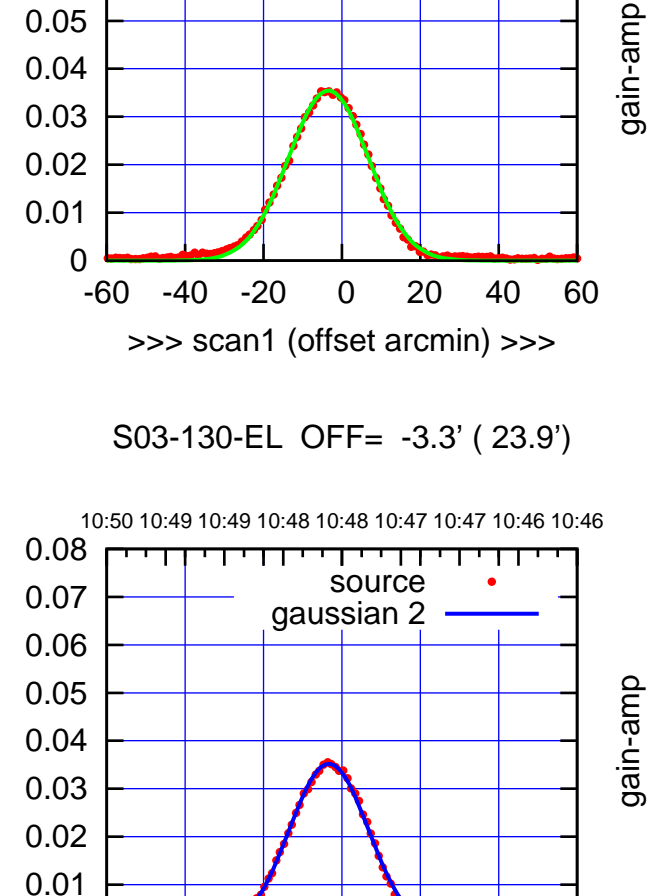

-60 -40 -20 0 20 40 60

<<< scan2 (offset arcmin) <<<

BACKLASH ERROR= 0.1'

gaussian 1,2

gain-amp

-60 -40 -20 0 20 40 60

overlay scan1,2(offset arcmin)

gain-amp

gain-amp

0

 0 0.01 0.02 0.03 0.04 0.05 0.06 0.07 0.08

gain-amp

 0.06 0.07 0.08

(+30'/m) 08Jun2017 10:43:00 (+30'/m) 08Jun2017 10:43:00

> $(-30'/m)$  08Jun2017 10:48:00 (-30'/m) 08Jun2017 10:48:00

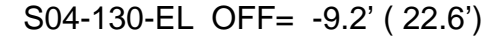

gain-amp

gain-amp

gain-amp

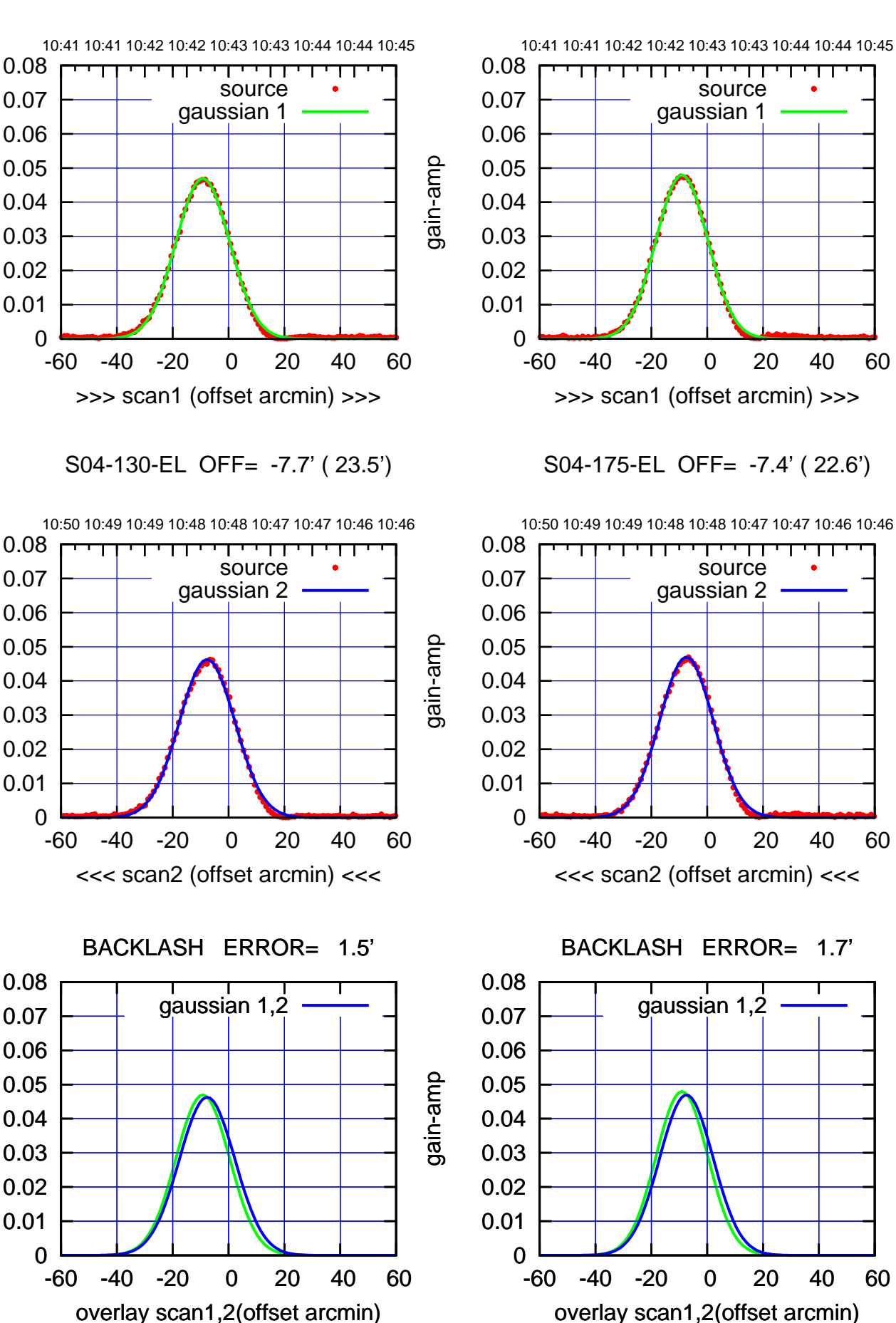

(+30'/m) 08Jun2017 10:43:00 (+30'/m) 08Jun2017 10:43:00

> $(-30'/m)$  08Jun2017 10:48:00 (-30'/m) 08Jun2017 10:48:00

ΤΠ

10:41 10:41 10:42 10:42 10:43 10:43 10:44 10:44 10:45

10:41 10:41 10:42 10:42 10:43 10:43 10:44 10:44 10:45

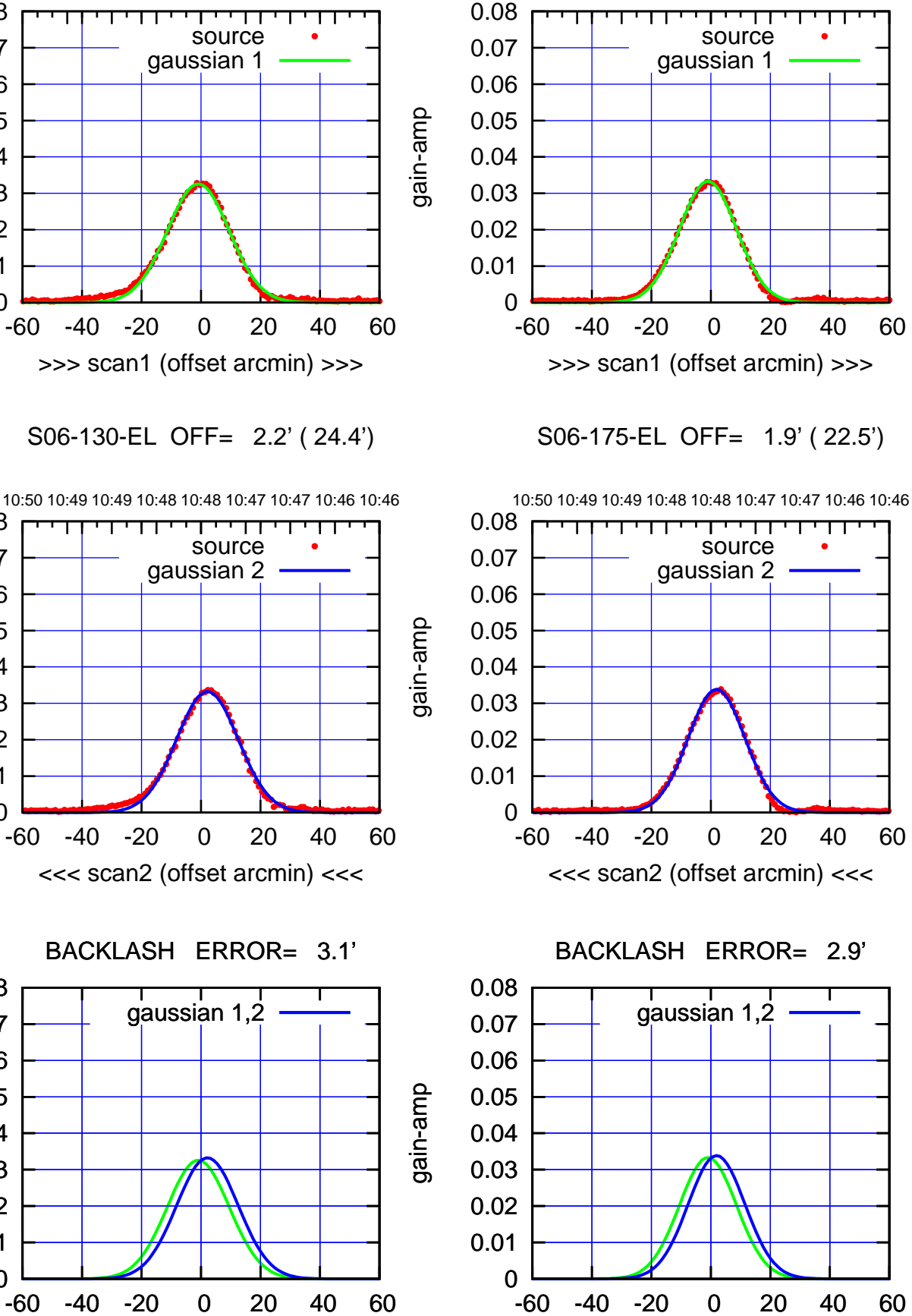

-60 -40 -20 0 20 40 60 overlay scan1,2(offset arcmin)

(-30'/m) 08Jun2017 10:48:00

 $(-30'/m)$  08Jun2017 10:48:00

ΤΠ

(1371 MHz.)

(1371 MHz.)

gain-amp

 0 0.01 0.02 0.03 0.04 0.05 0.06 0.07 0.08

 0 0.01 0.02 0.03 0.04 0.05 0.06 0.07 0.08

 0 0.01 0.02 0.03 0.04 0.05 0.06 0.07 0.08

overlay scan1,2(offset arcmin)

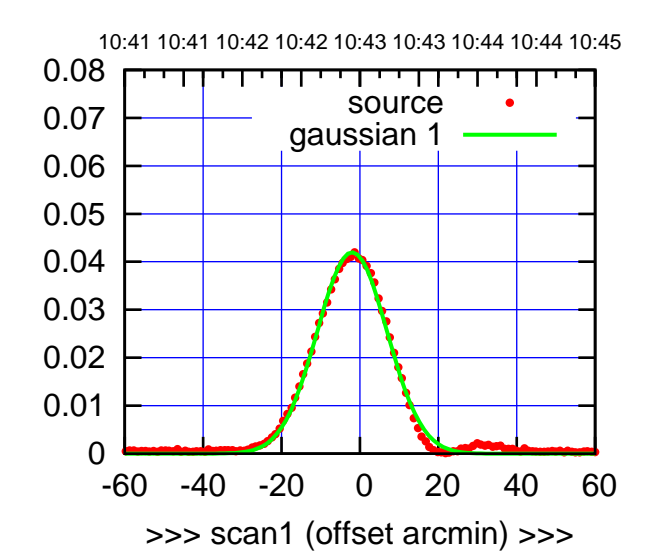

W01-175-EL OFF= 6.9' ( 19.8')

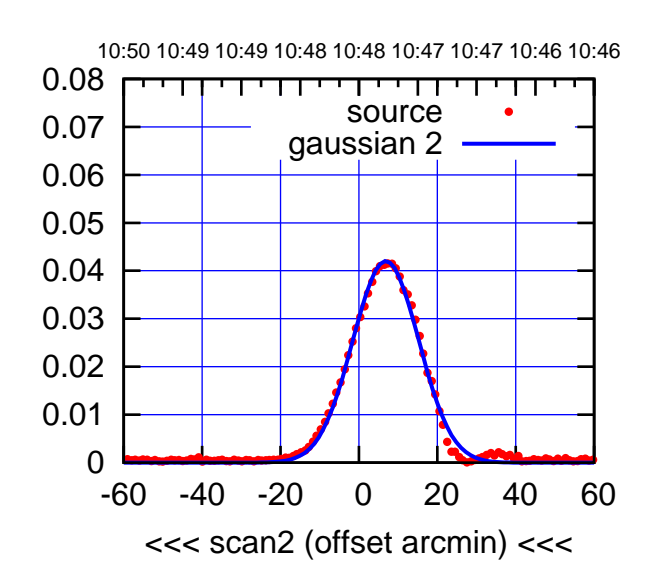

BACKLASH ERROR= 8.9' gaussian 1,2

0.08

gain-amp

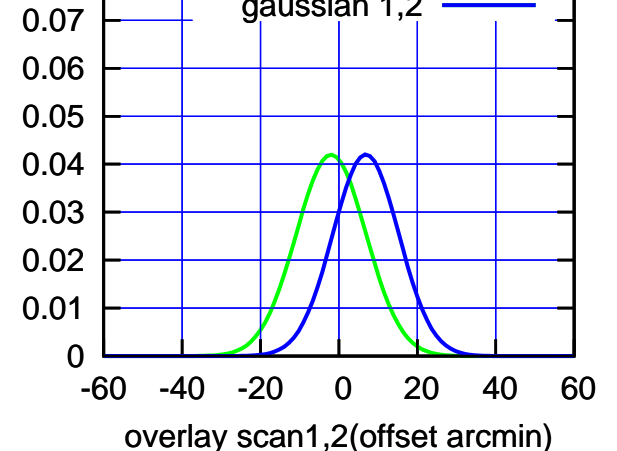

W01-130-EL OFF= -2.4' ( 22.4')

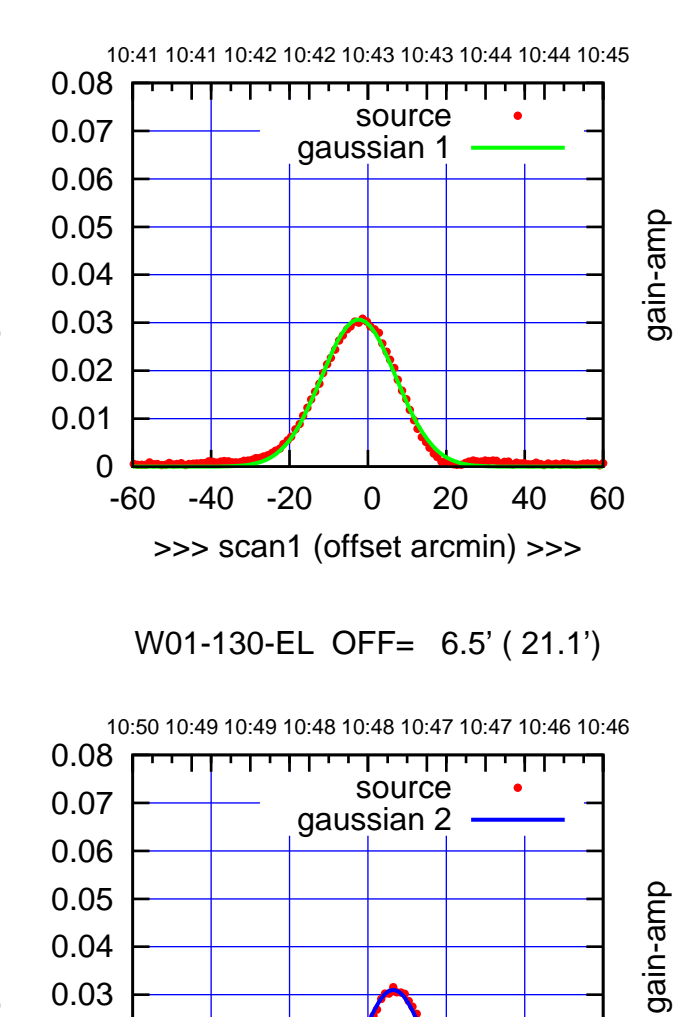

-60 -40 -20 0 20 40 60

<<< scan2 (offset arcmin) <<<

BACKLASH ERROR= 8.9'

gaussian 1,2

-60 -40 -20 0 20 40 60

overlay scan1,2(offset arcmin)

gain-amp

gain-amp

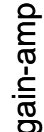

(+30'/m) 08Jun2017 10:43:00 (+30'/m) 08Jun2017 10:43:00

(-30'/m) 08Jun2017 10:48:00

 $(-30'/m)$  08Jun2017 10:48:00

(1371 MHz.)

(1371 MHz.)

 0 0.01 0.02

 0 0.01 0.02 0.03 0.04 0.05 0.06 0.07 0.08

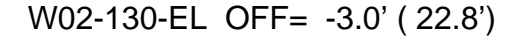

gain-amp

gain-amp

gain-amp

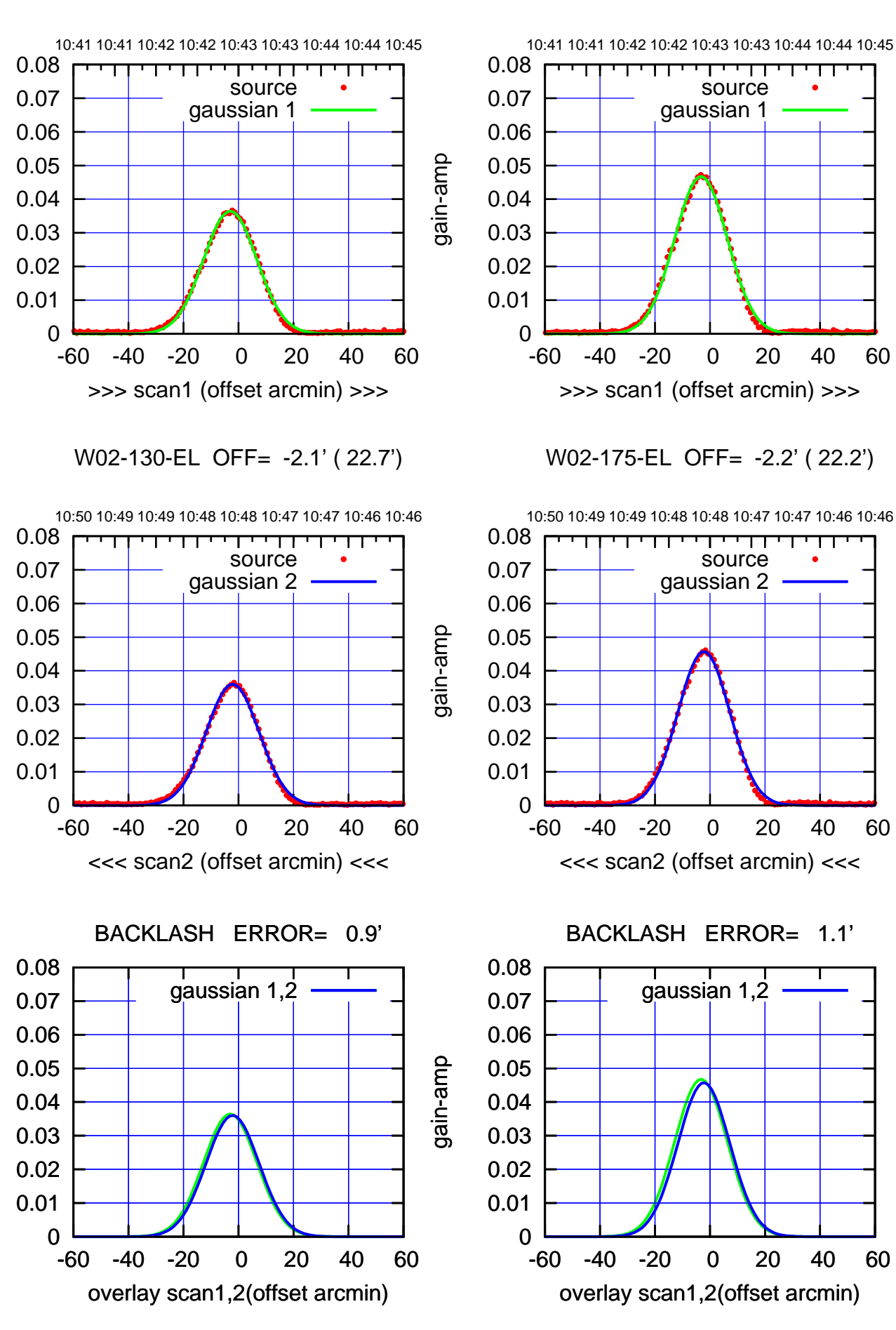

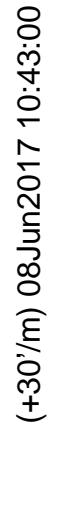

 $(-30'/m)$  08Jun2017 10:48:00 (-30'/m) 08Jun2017 10:48:00

ΤΠ

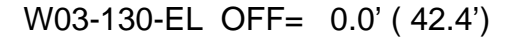

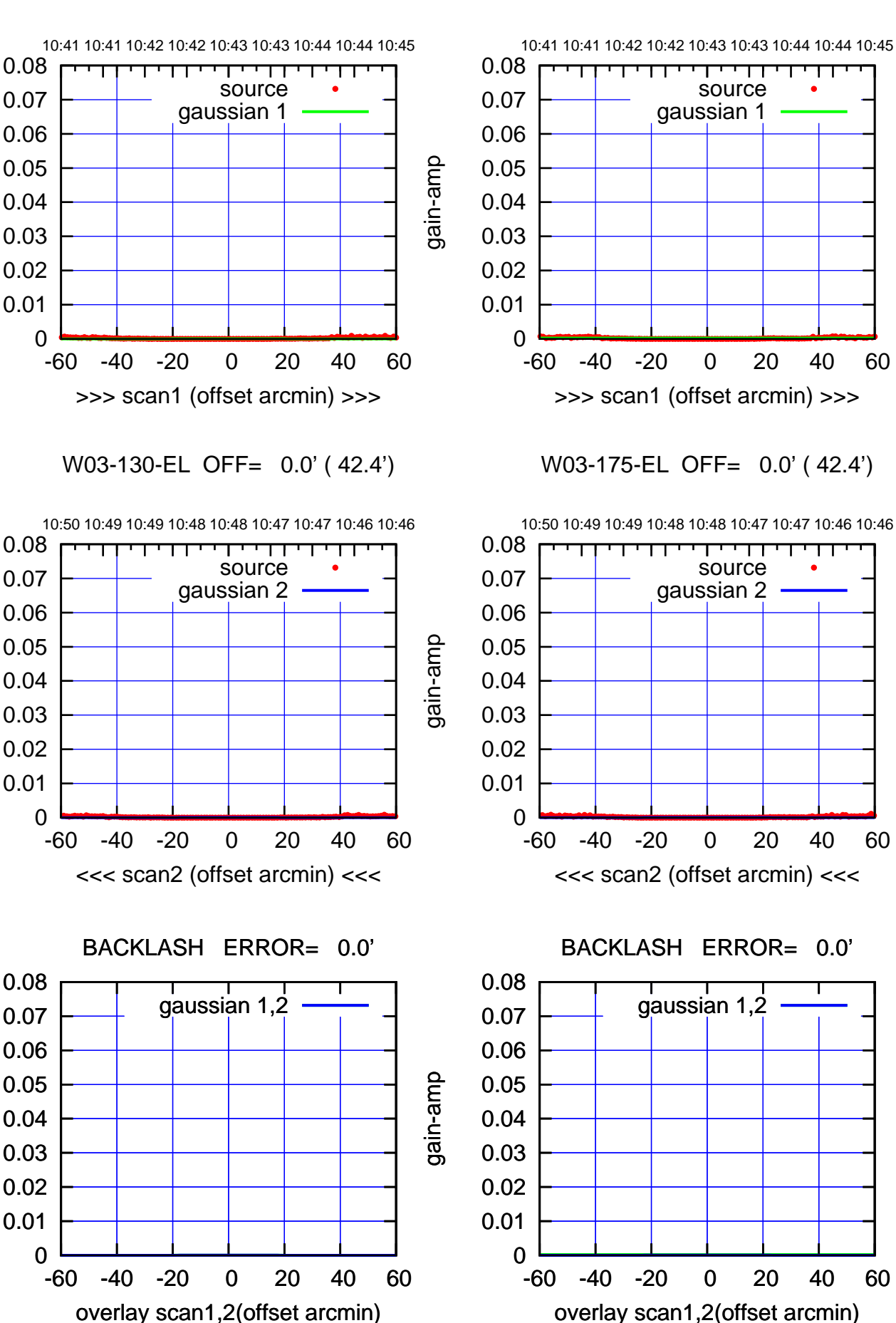

gain-amp

gain-amp

gain-amp

 $(-30'/m)$  08Jun2017 10:48:00 (-30'/m) 08Jun2017 10:48:00

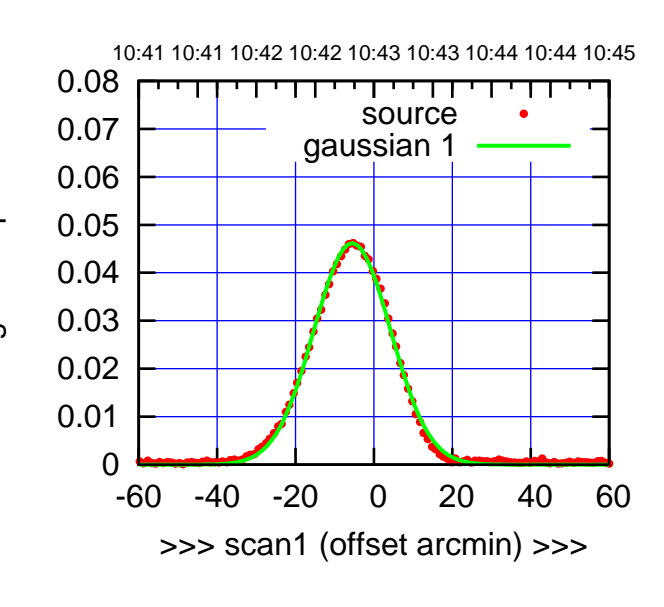

W04-175-EL OFF= -5.3' ( 22.8')

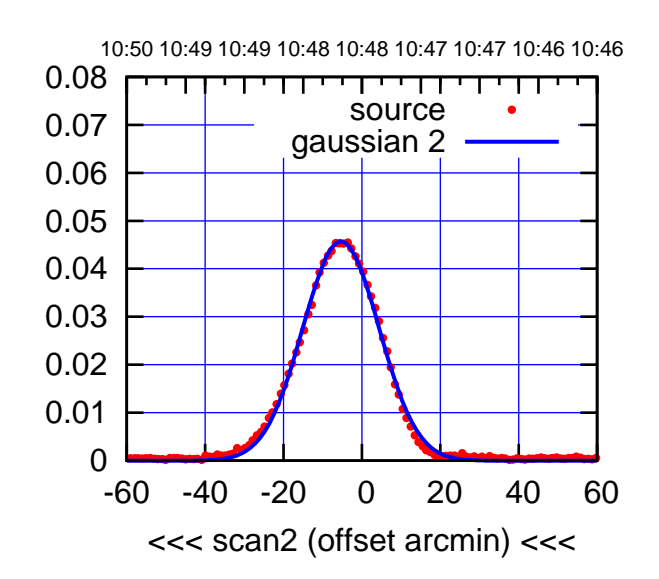

BACKLASH ERROR= 0.2'

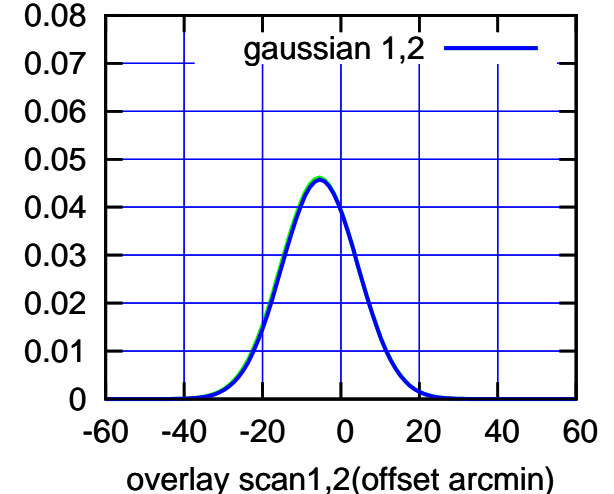

10:41 10:41 10:42 10:42 10:43 10:43 10:44 10:44 10:45 0.08 TT ' ' TT source 0.07 gaussian 1 0.06 gain-amp 0.05 0.04 0.03 0.02 0.01 0 -60 -40 -20 0 20 40 60 >>> scan1 (offset arcmin) >>>

W04-130-EL OFF= -5.1' ( 22.2')

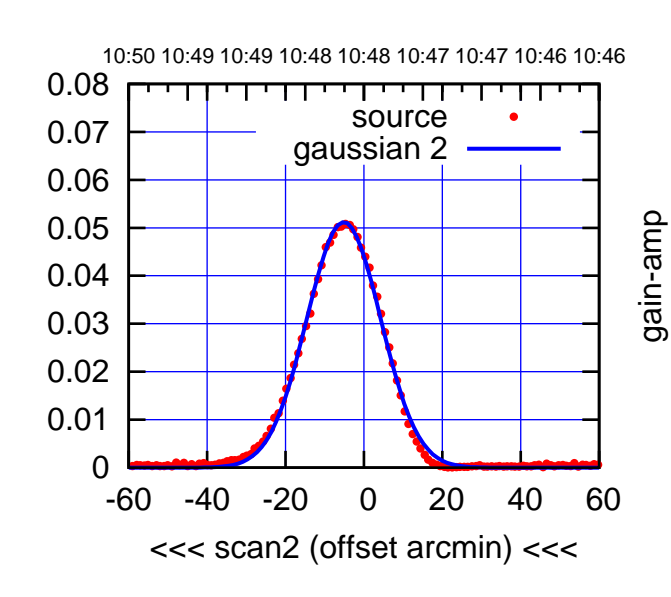

BACKLASH ERROR= 0.3'

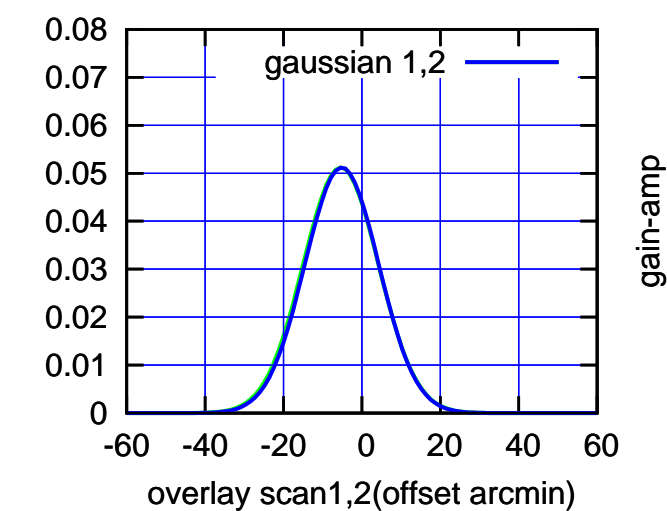

gain-amp

(-30'/m) 08Jun2017 10:48:00

 $(-30'/m)$  08Jun2017 10:48:00

(+30'/m) 08Jun2017 10:43:00

(+30'/m) 08Jun2017 10:43:00

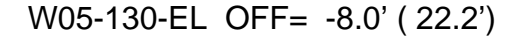

10:41 10:41 10:42 10:42 10:43 10:43 10:44 10:44 10:45

source

गाणा

gain-amp

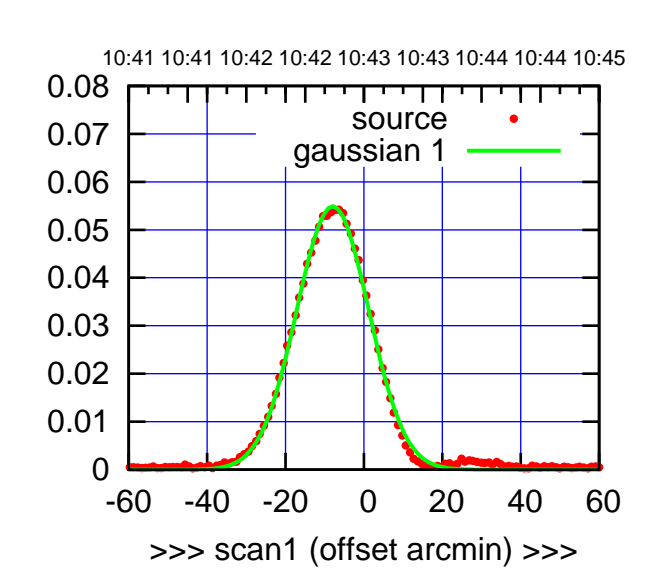

(+30'/m) 08Jun2017 10:43:00

(+30'/m) 08Jun2017 10:43:00

(-30'/m) 08Jun2017 10:48:00

 $(-30'/m)$  08Jun2017 10:48:00

(1371 MHz.)

(1371 MHz.)

W05-175-EL OFF= -2.3' ( 21.5')

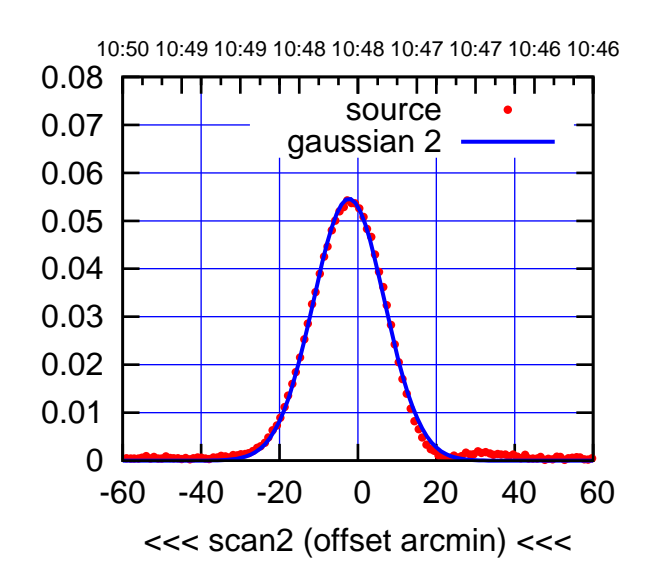

 0 0.01 0.02 0.03 0.04 0.05 0.06 0.07 0.08 -60 -40 -20 0 20 40 60 overlay scan1,2(offset arcmin) BACKLASH ERROR= 5.7' gaussian 1,2

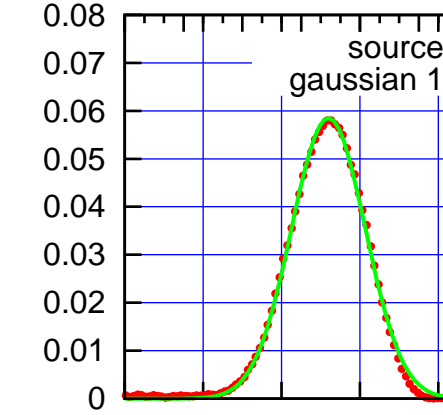

>>> scan1 (offset arcmin) >>>

-60 -40 -20 0 20 40 60

W05-130-EL OFF= -2.3' ( 22.1')

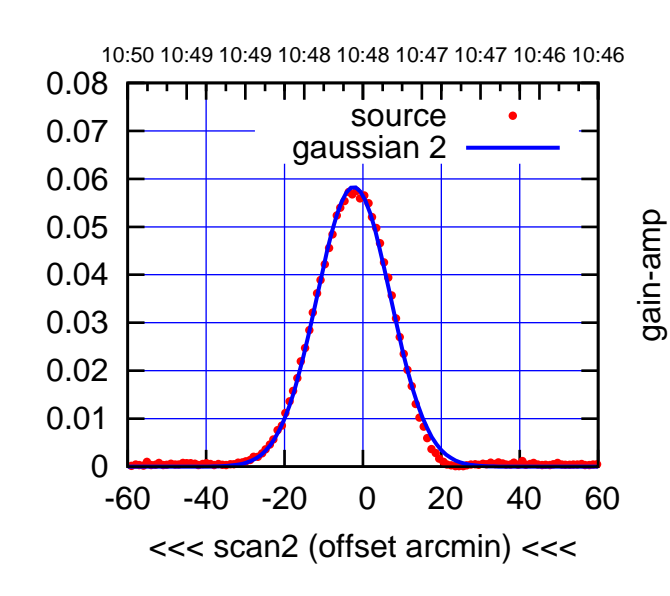

BACKLASH ERROR= 5.7'

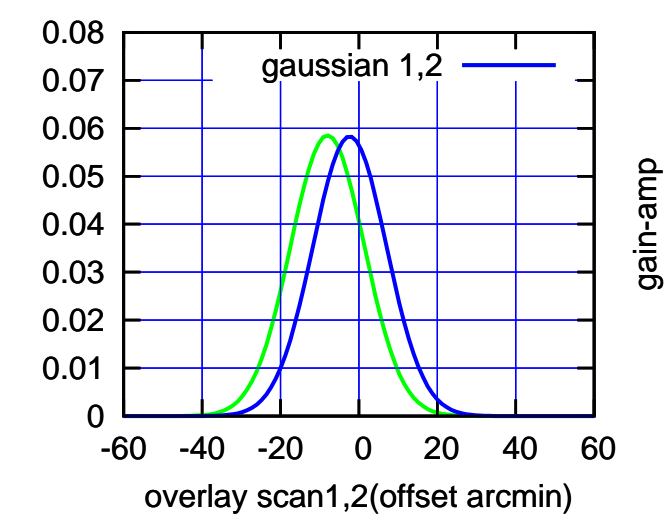

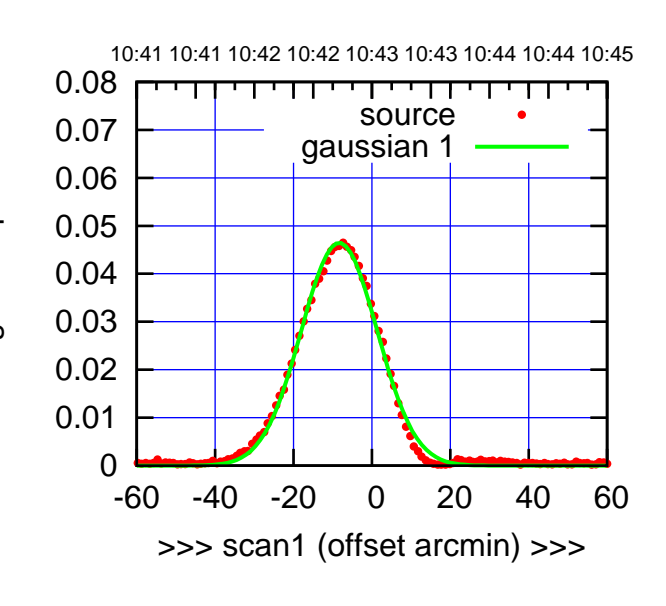

(+30'/m) 08Jun2017 10:43:00

(+30'/m) 08Jun2017 10:43:00

(-30'/m) 100101000 (F)

 $(-30'/m)$  08Jun2017 10:48:00

(1371 MHz.)

(1371 MHz.)

W06-175-EL OFF= -8.5' ( 22.6')

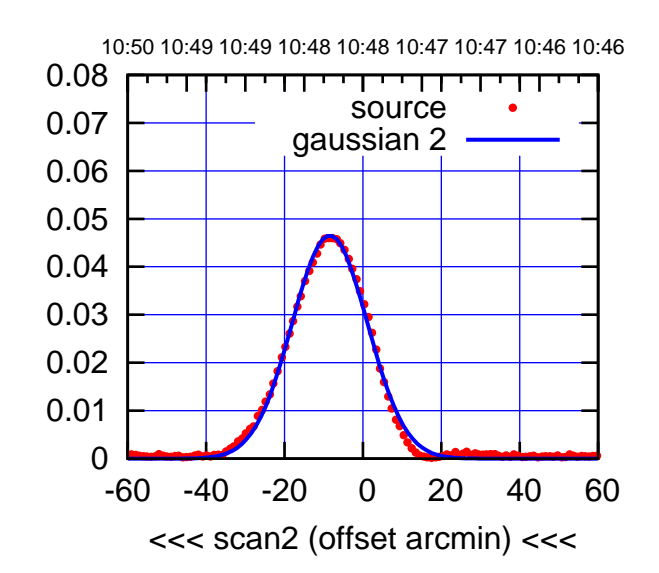

BACKLASH ERROR= 0.2'

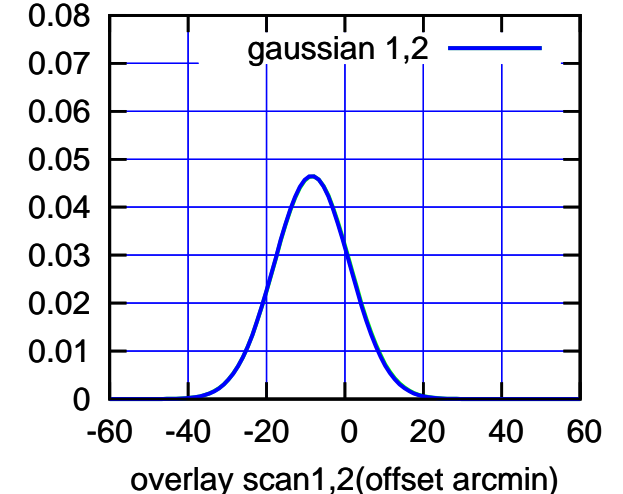

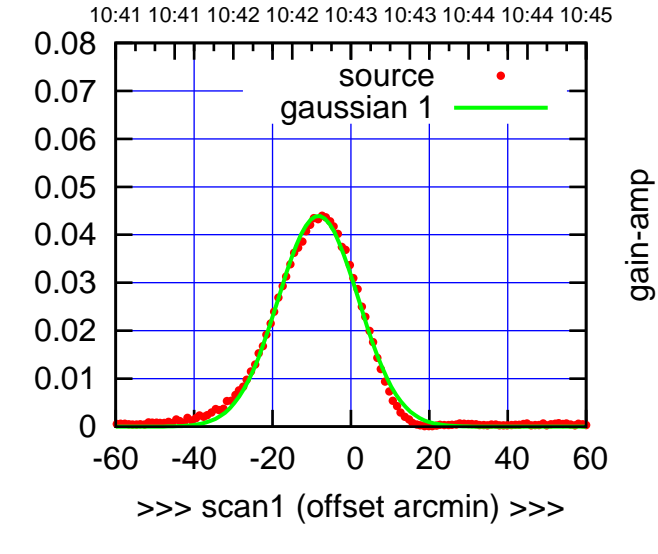

W06-130-EL OFF= -8.4' ( 23.9')

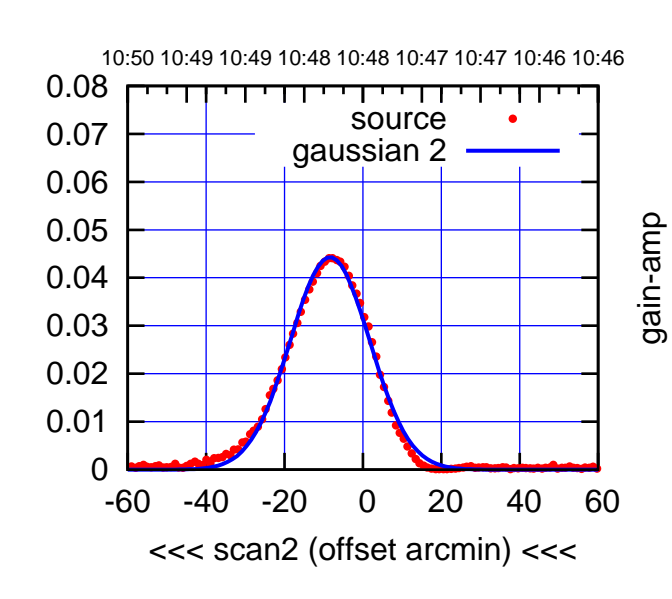

BACKLASH ERROR= 0.1'

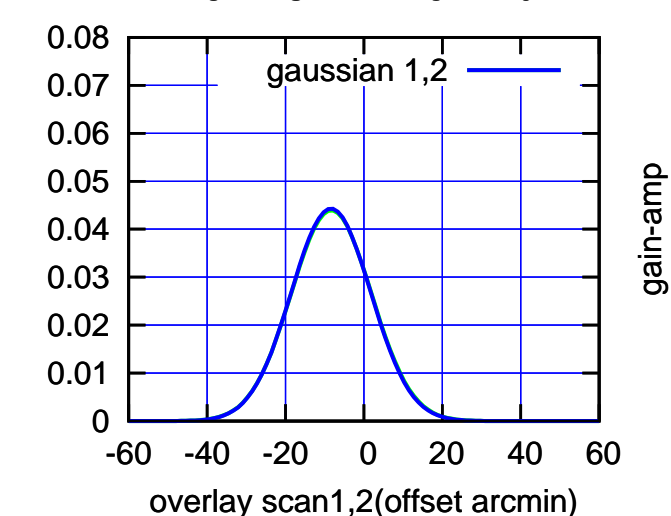

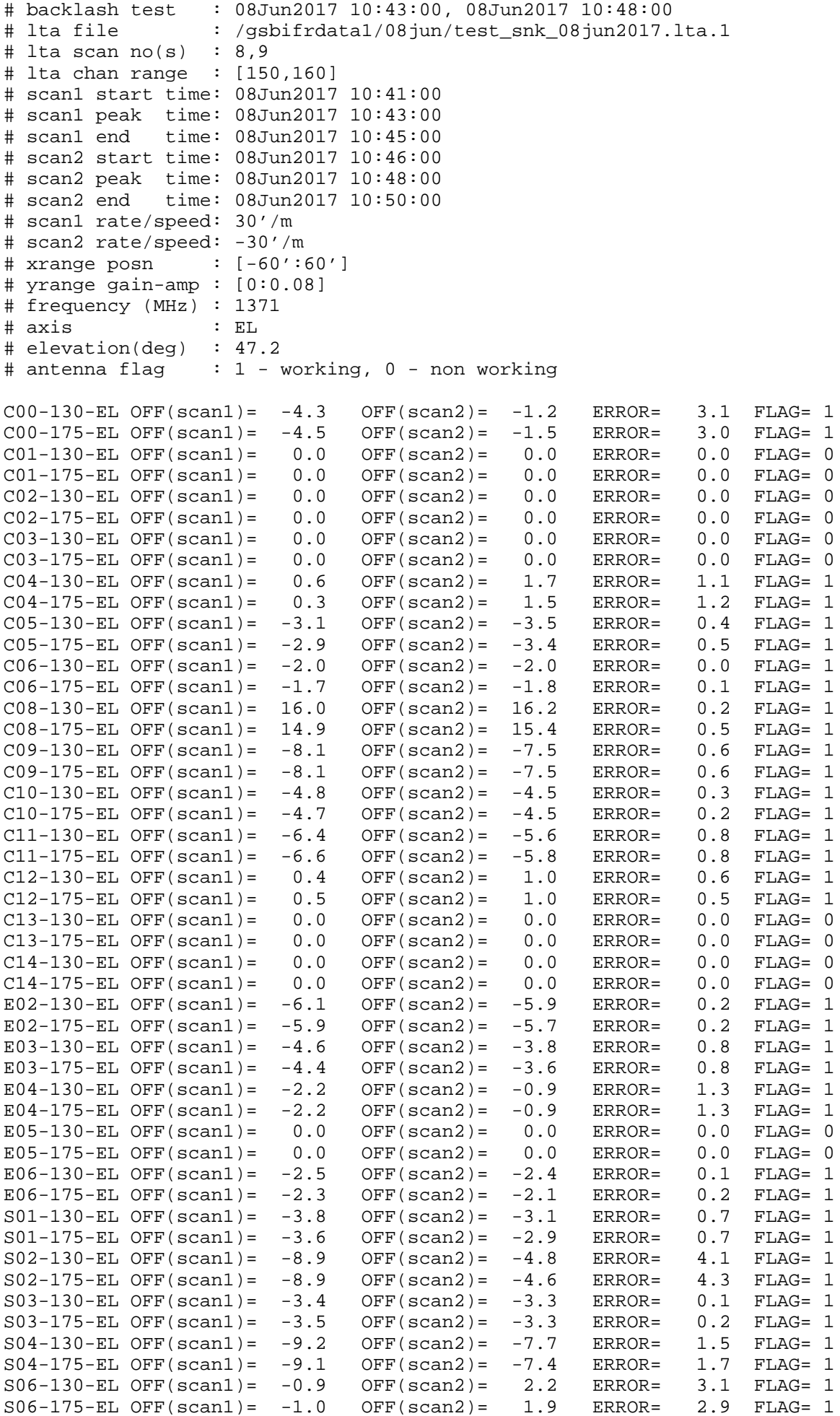

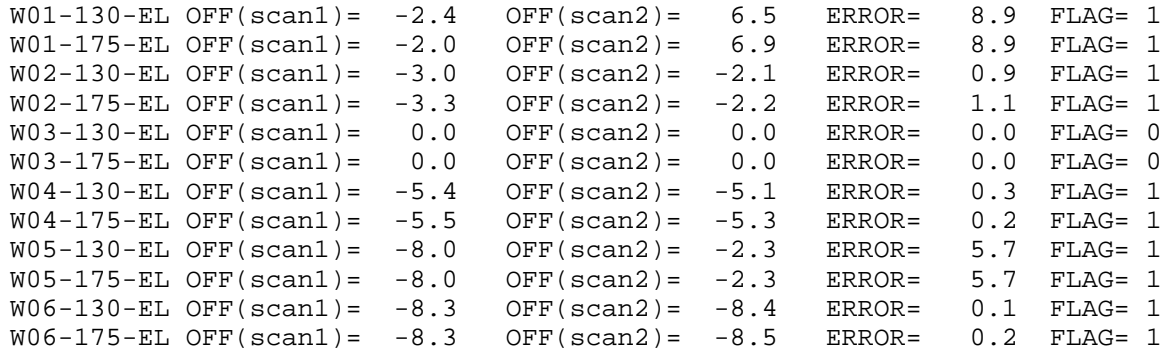

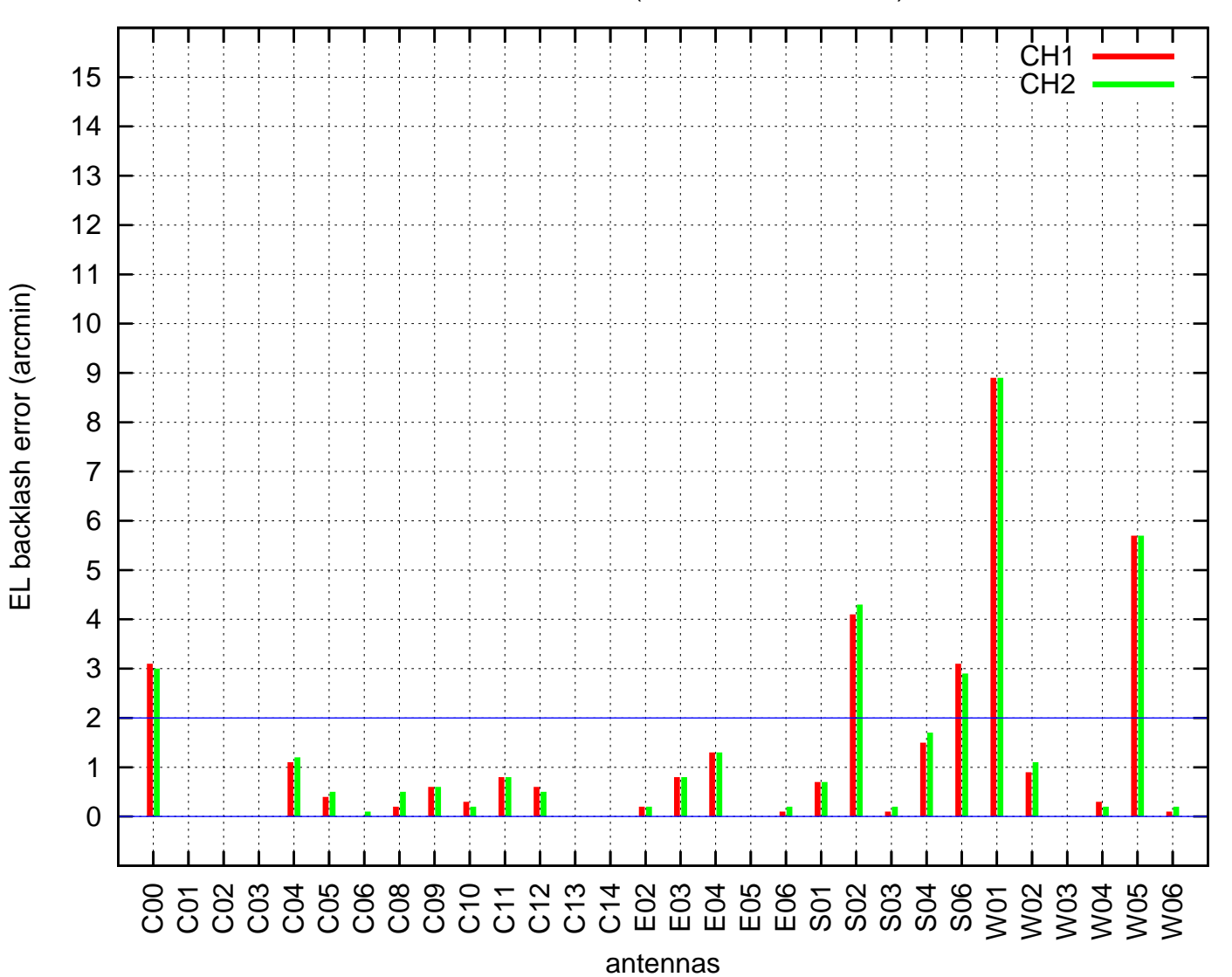

EL backlash test (08Jun2017 10:43:00)